# Convolutional Neural Networks I

CS 6384 Computer Vision Professor Yu Xiang The University of Texas at Dallas

Some slides of this lecture are courtesy Stanford CS231n

E

### Visual Perception vs. Computational Perception

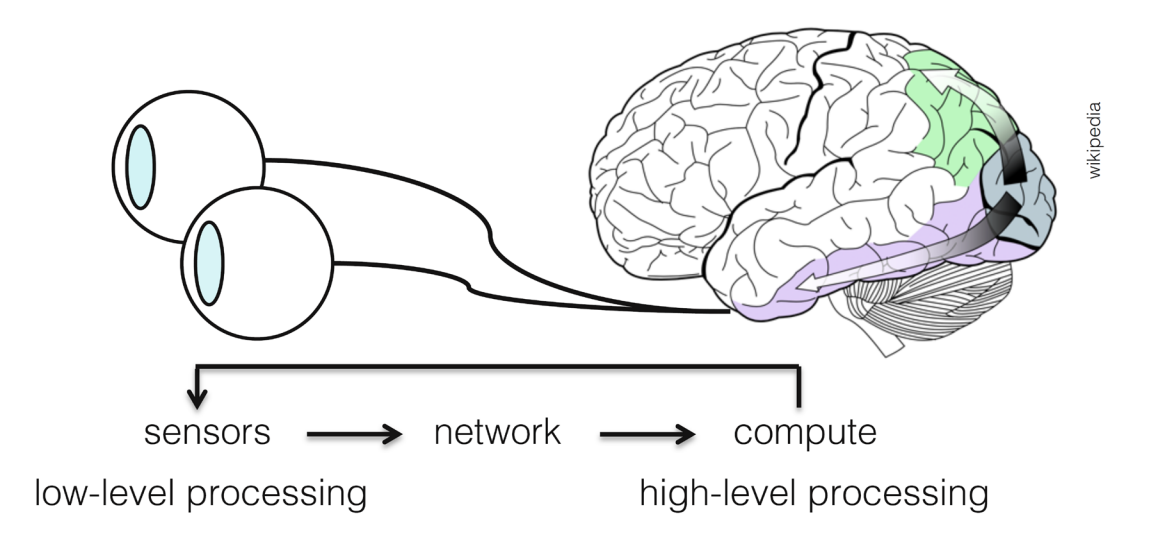

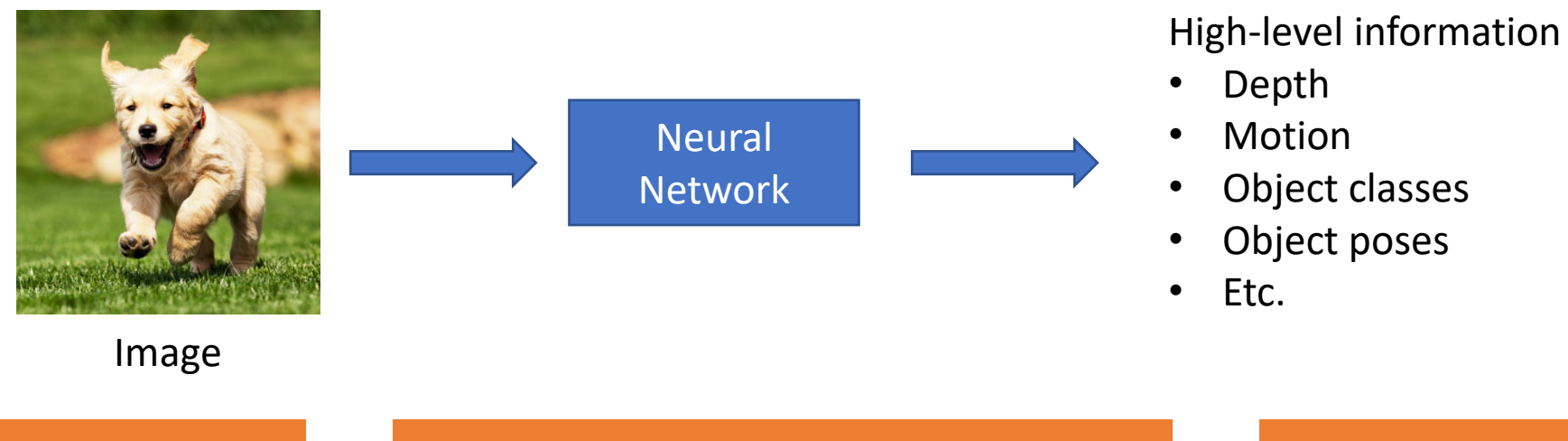

#### Mathematic Models

• Try to model the human brain with computational models, e.g., neural networks

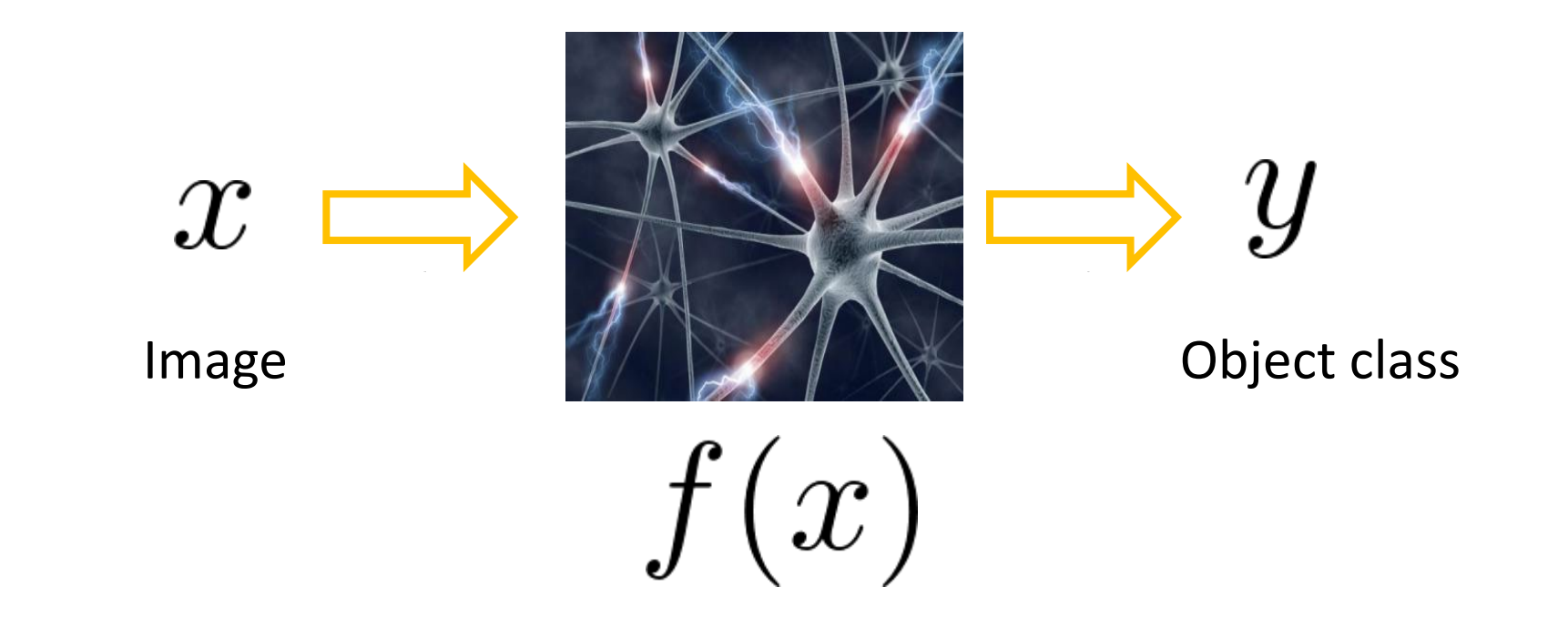

#### Mathematic Models

- What is the form of the function  $f(x)$ ?
	- No idea!
	- Concatenate simple functions (neurons)

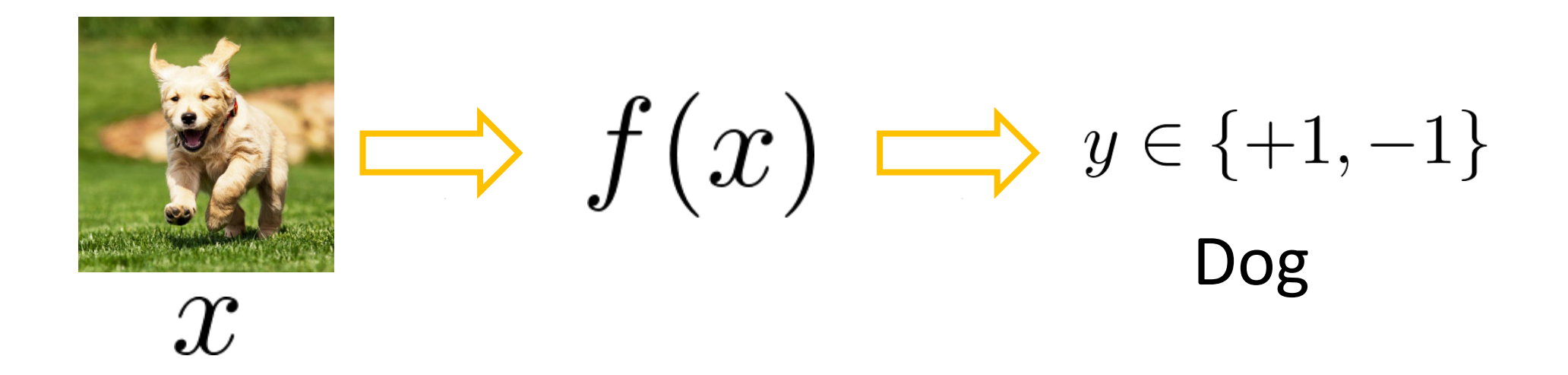

Neural Network: Concatenation of functions

 $\boldsymbol{\theta}$  $T T T$ Linear score function: ีย

$$
t = Wx
$$

2-layer Neural Network

$$
f = f_2(f_1(x)) = W_2 \max(0, W_1 x)
$$

Non-linearity

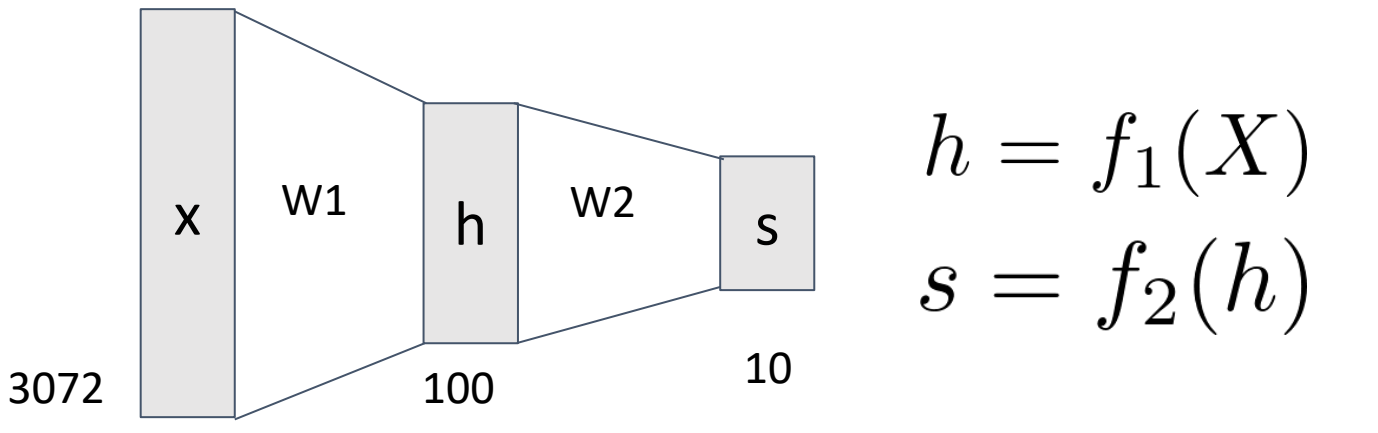

Need to learn the weights!

#### Frank Rosenblatt's Perceptron

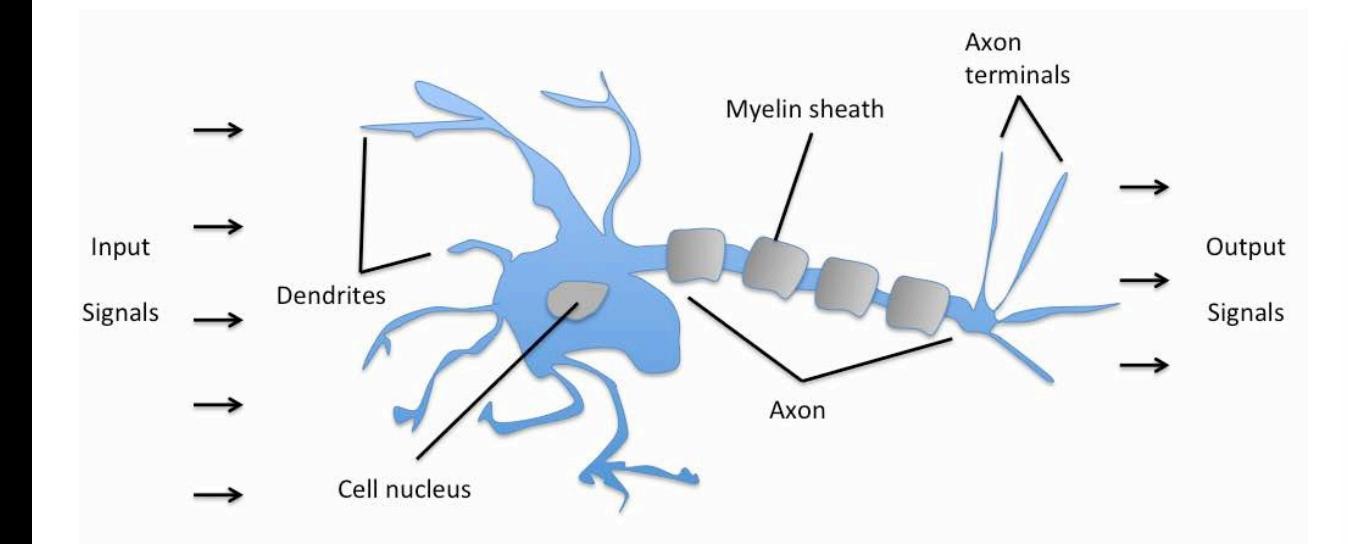

Schematic of a biological neuron.

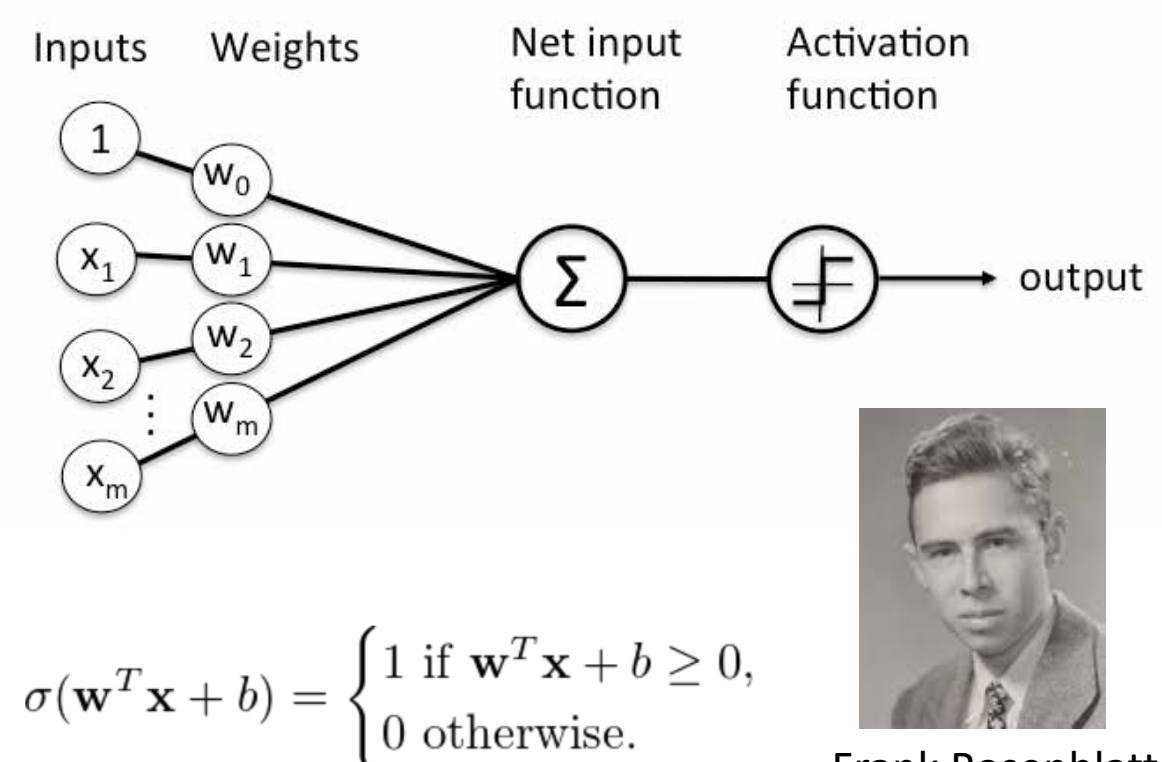

Frank Rosenblatt (1928-1971)

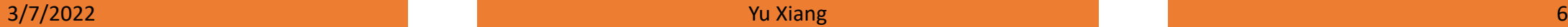

#### Activation Functions

2-layer Neural Network

$$
f = f_2(f_1(x)) = W_2 \max(0, W_1 x)
$$

**Rectified Linear Unit** (**ReLU**)  $max(0,x)$ 

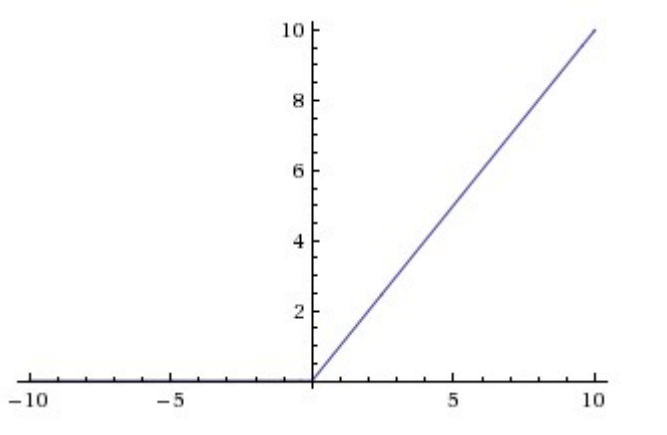

Introduce non-linearity to the network

#### Activation Functions

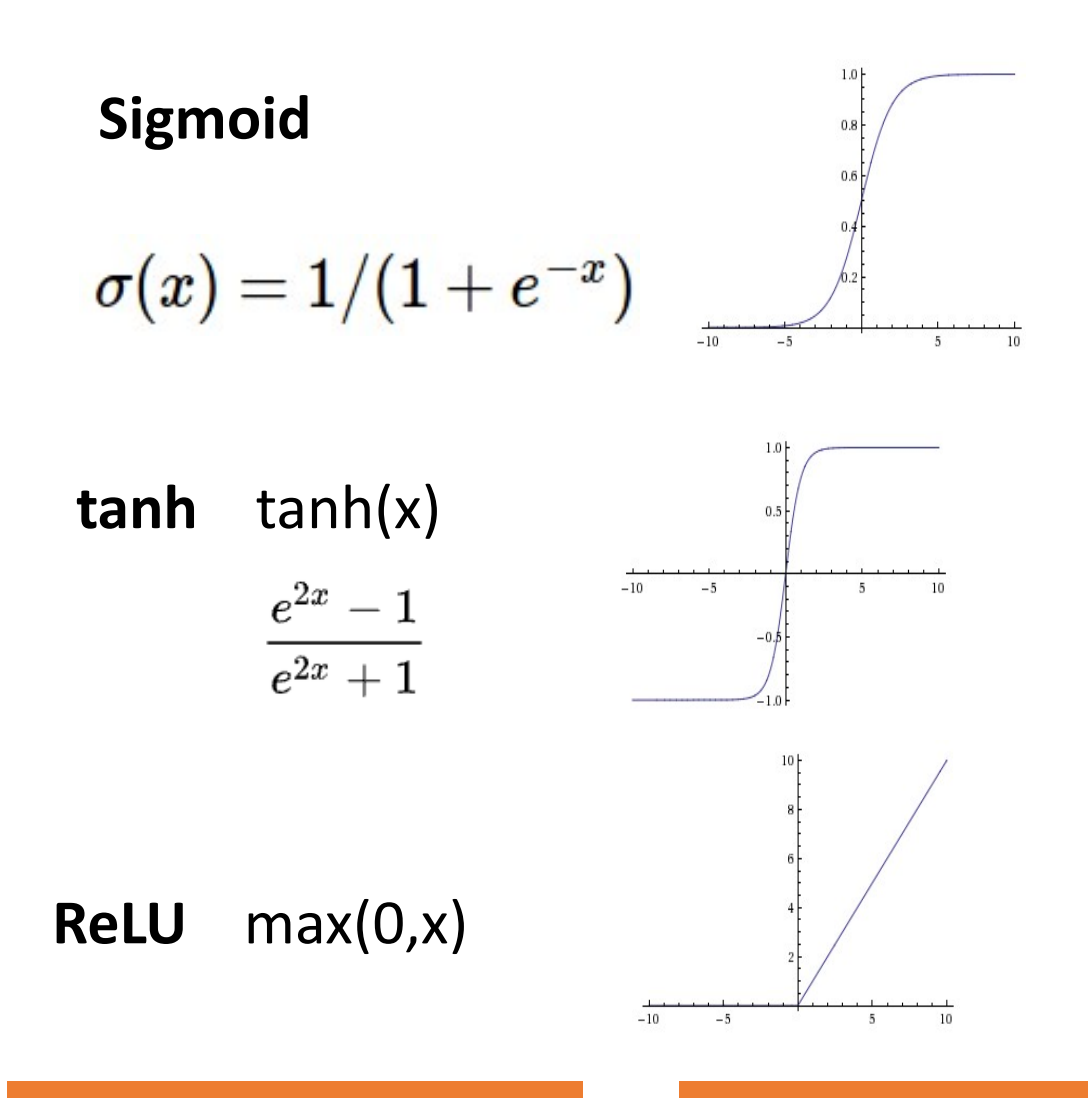

**Leaky ReLU** max(0.1x, x)

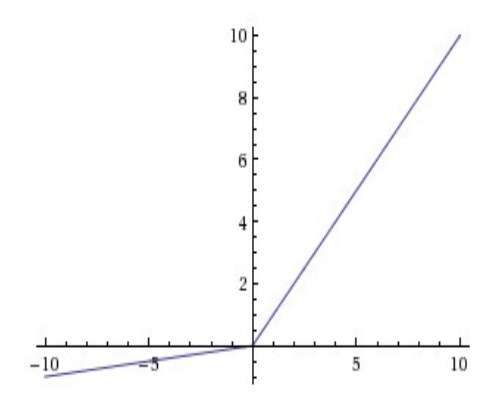

 $\max(w_1^Tx+b_1,w_2^Tx+b_2)$ **Maxout**

**ELU** Exponential  $f(x) = \begin{cases} x & \text{if } x > 0 \\ \alpha (\exp(x) - 1) & \text{if } x \le 0 \end{cases}$ Linear Unit

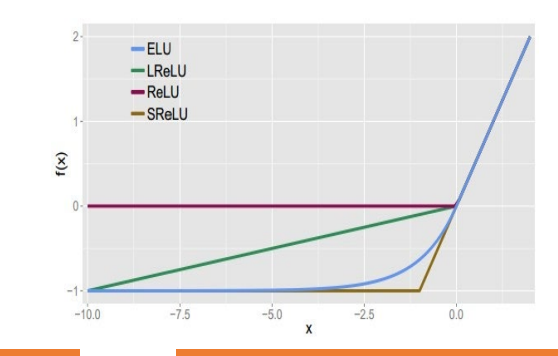

3/7/2022 Yu Xiang 8

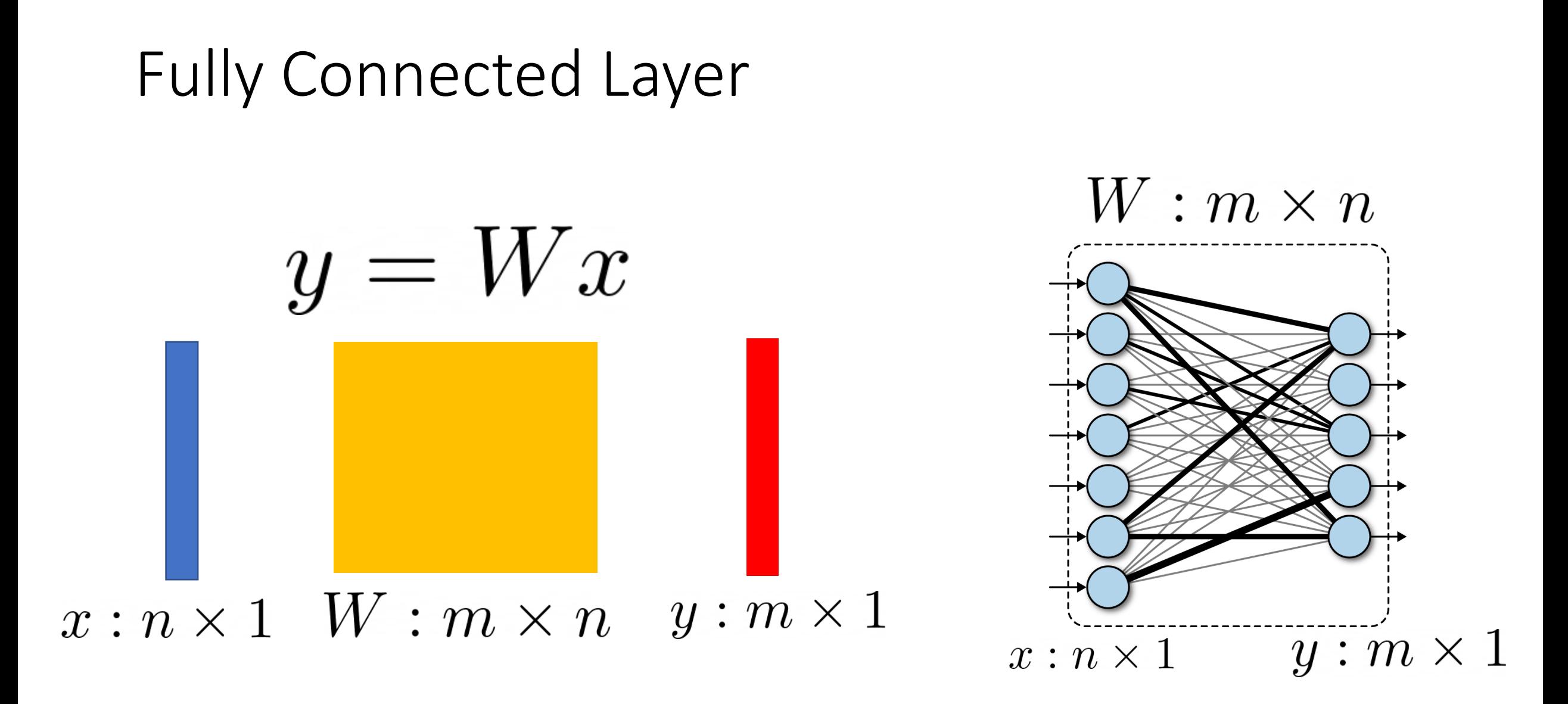

## Fully Connected Layer

• What is the drawback of only using fully connected layers?

$$
y=Wx
$$

- Consider an image with 640 x 480
	- x is with dimension 307,200
	- The weight matrix of the fully connect layer is too large

- Consist of convolutional filters
- Share weights among different image locations

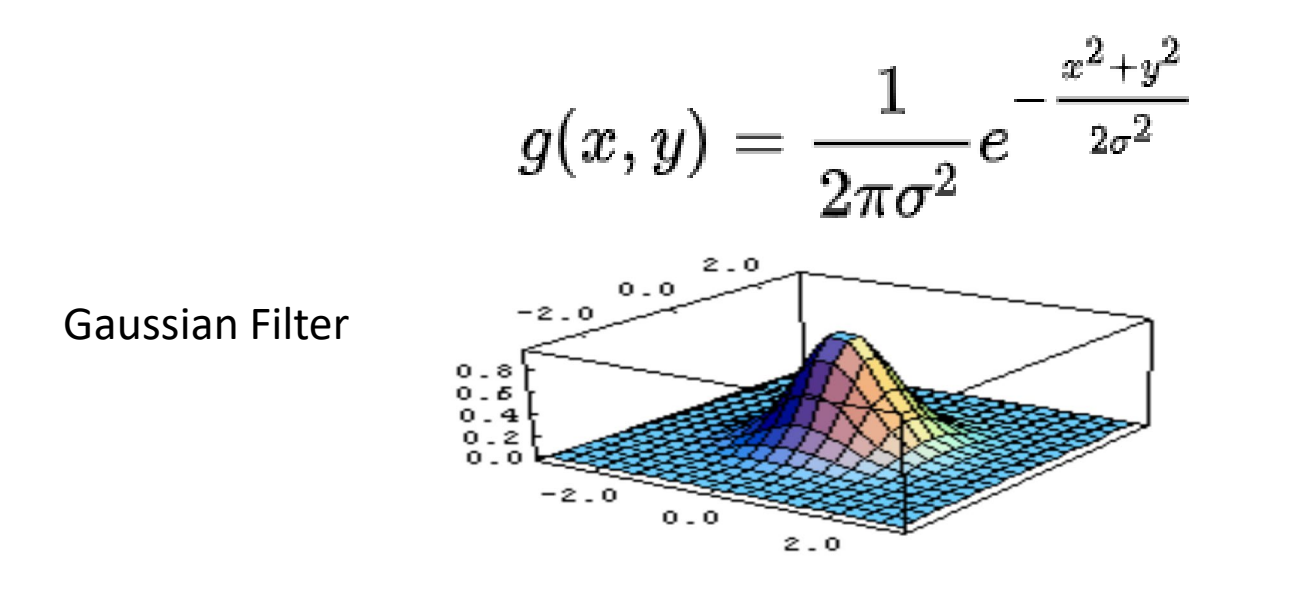

Learn the weights!

#### Convolutional Neural Networks

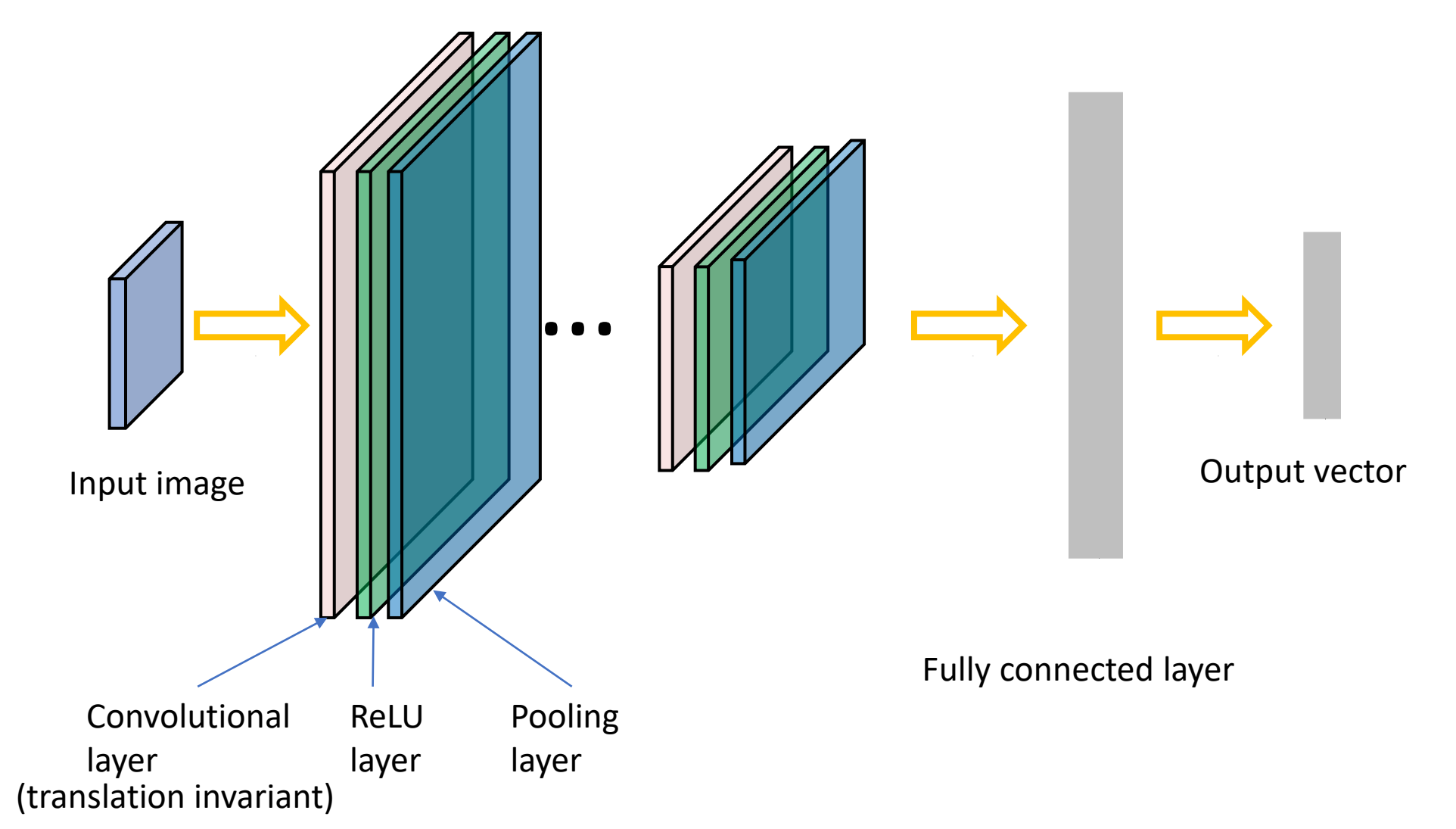

#### Convolutional Neural Networks

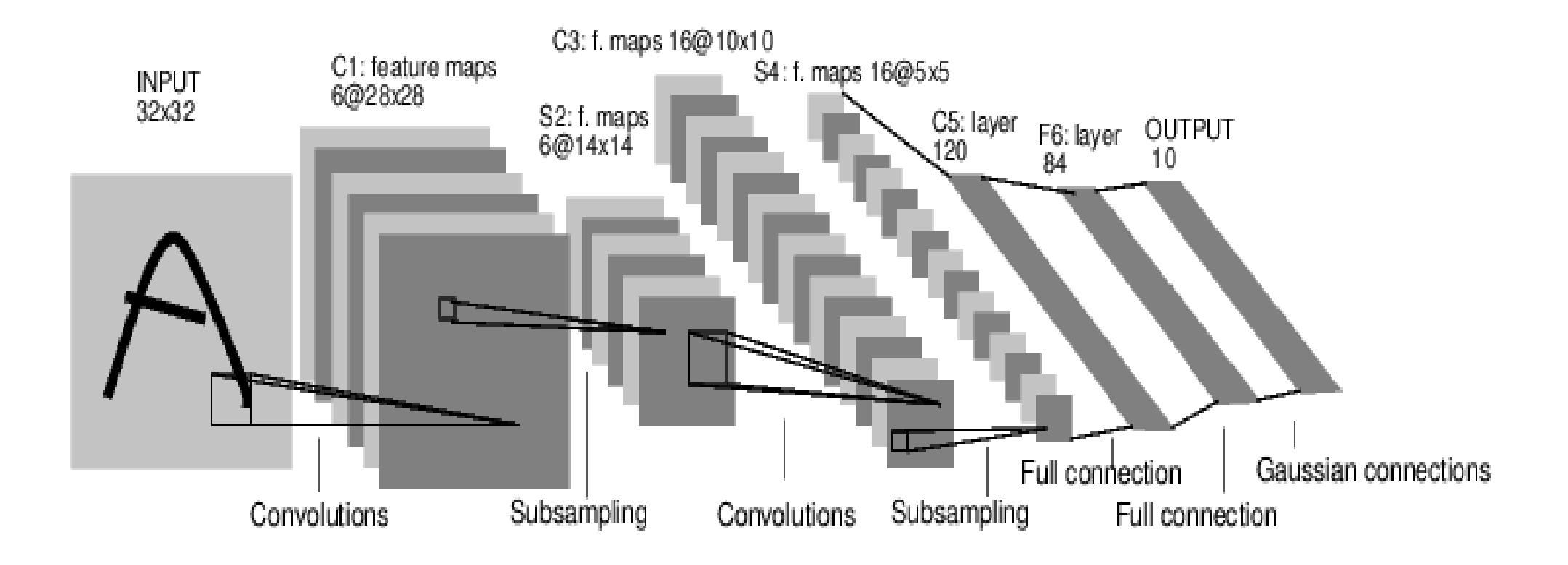

*[LeNet-5, LeCun 1980]*

#### 32x32x3 image

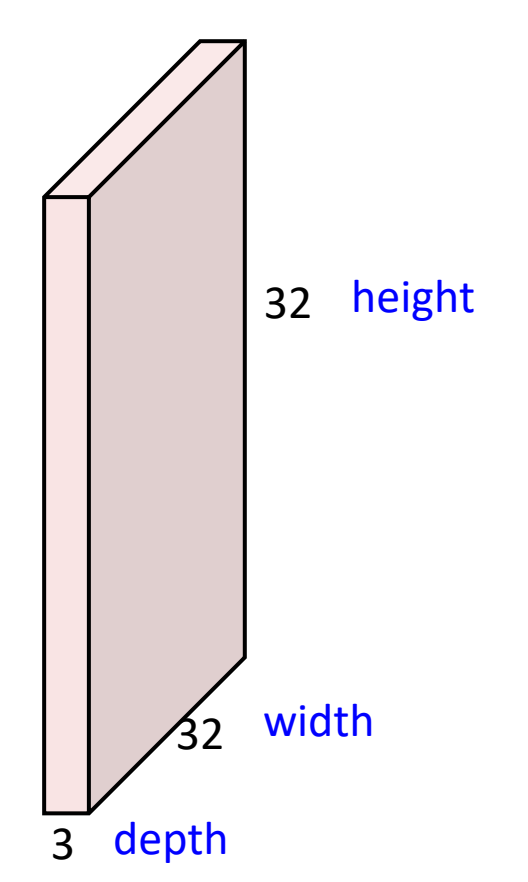

#### 32x32x3 image

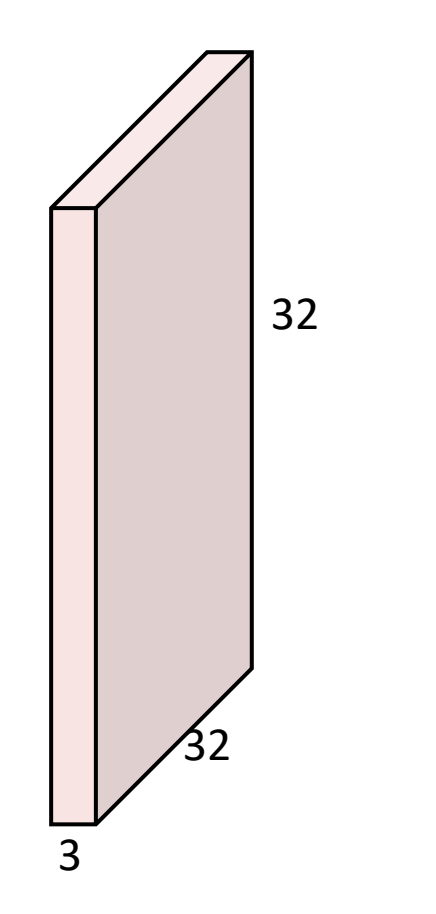

#### 5x5x3 filter

**Convolve** the filter with the image i.e. "slide over the image spatially, computing dot products"

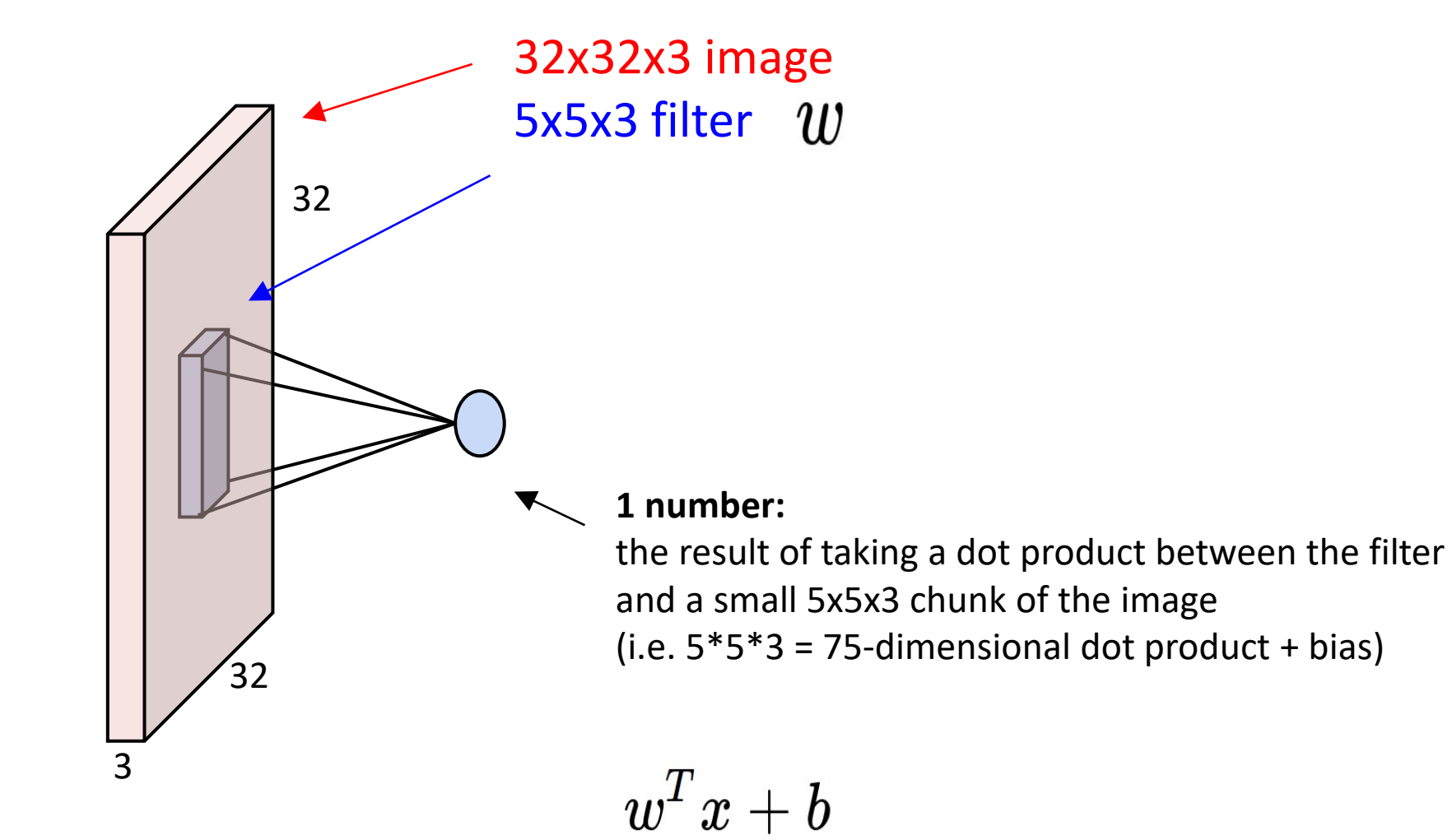

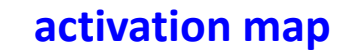

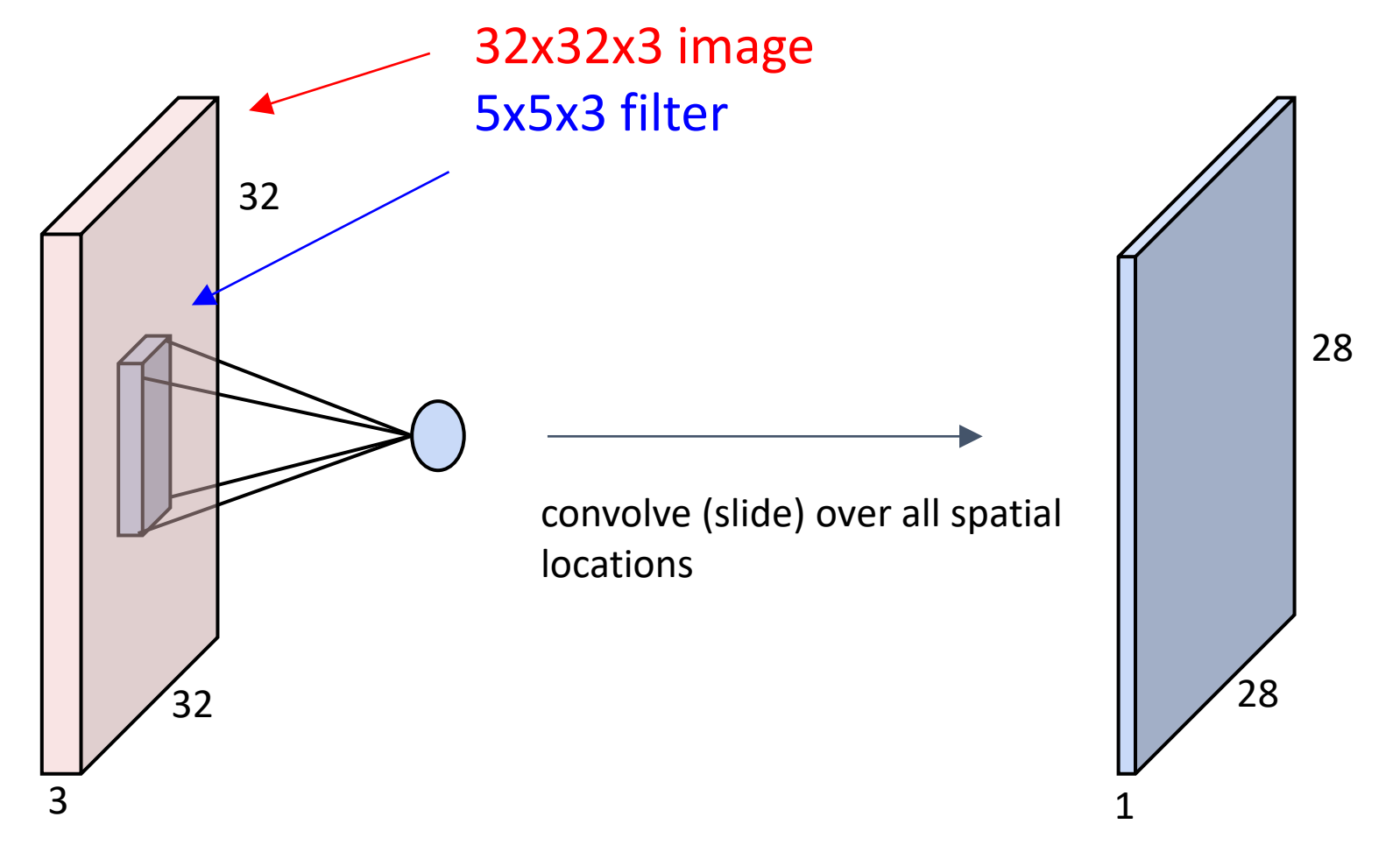

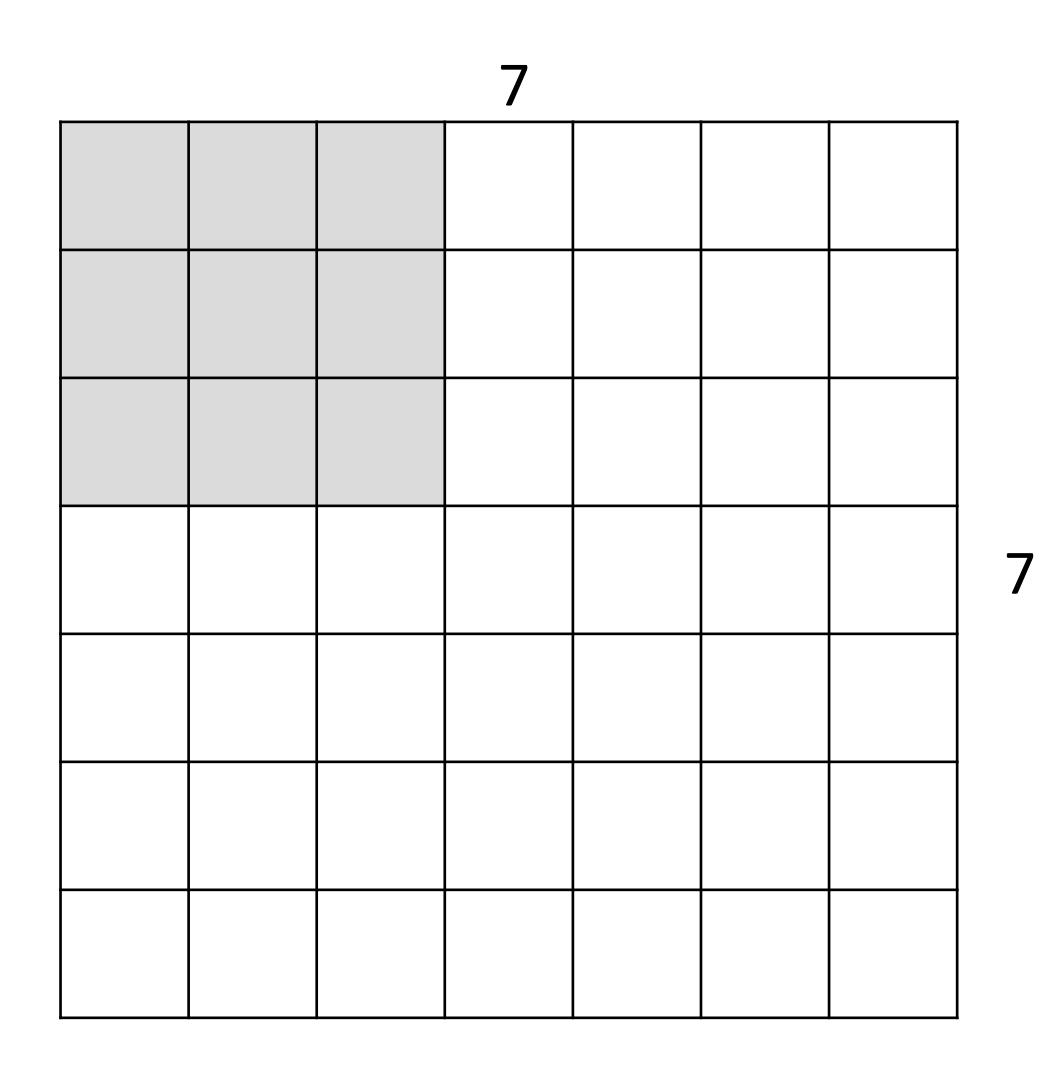

A closer look at spatial dimensions:

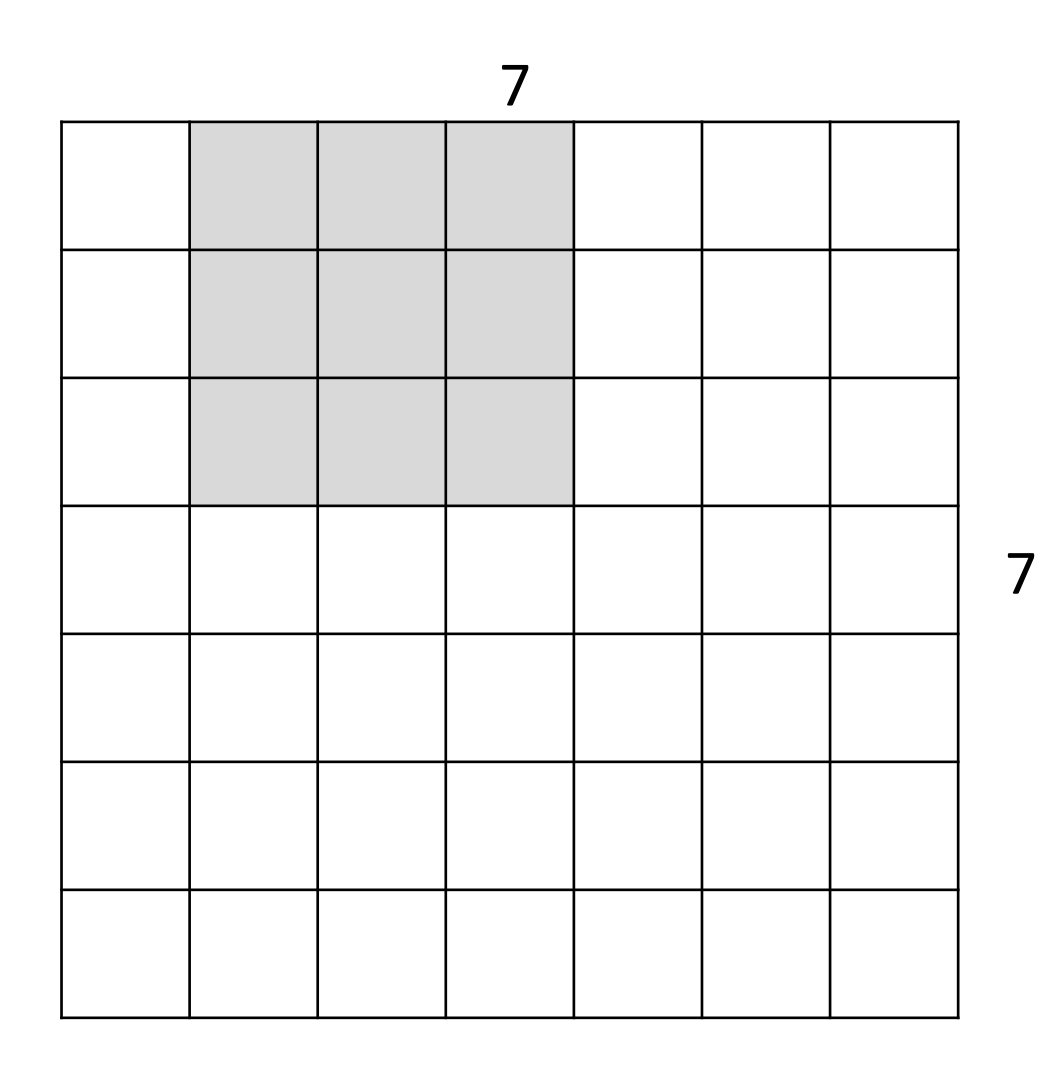

A closer look at spatial dimensions:

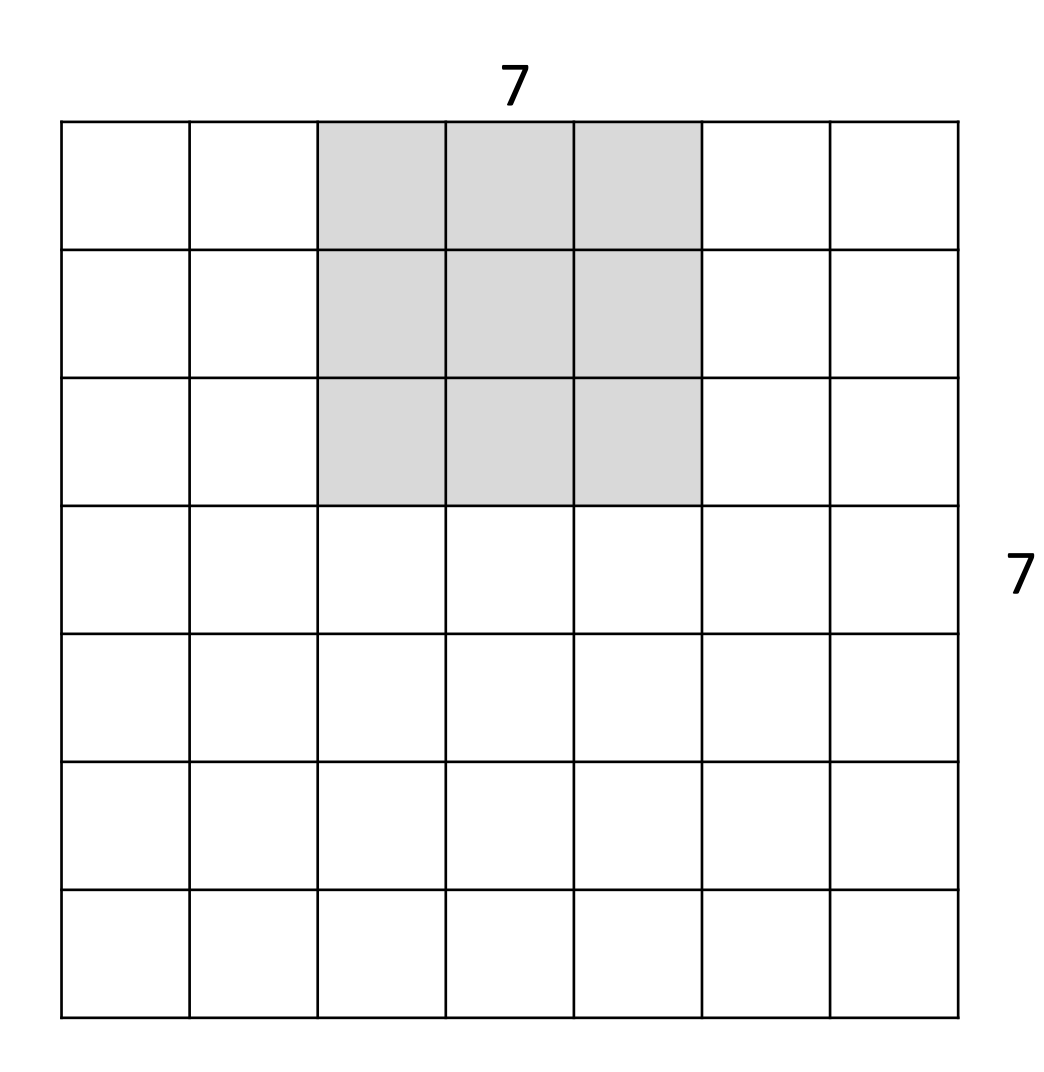

A closer look at spatial dimensions:

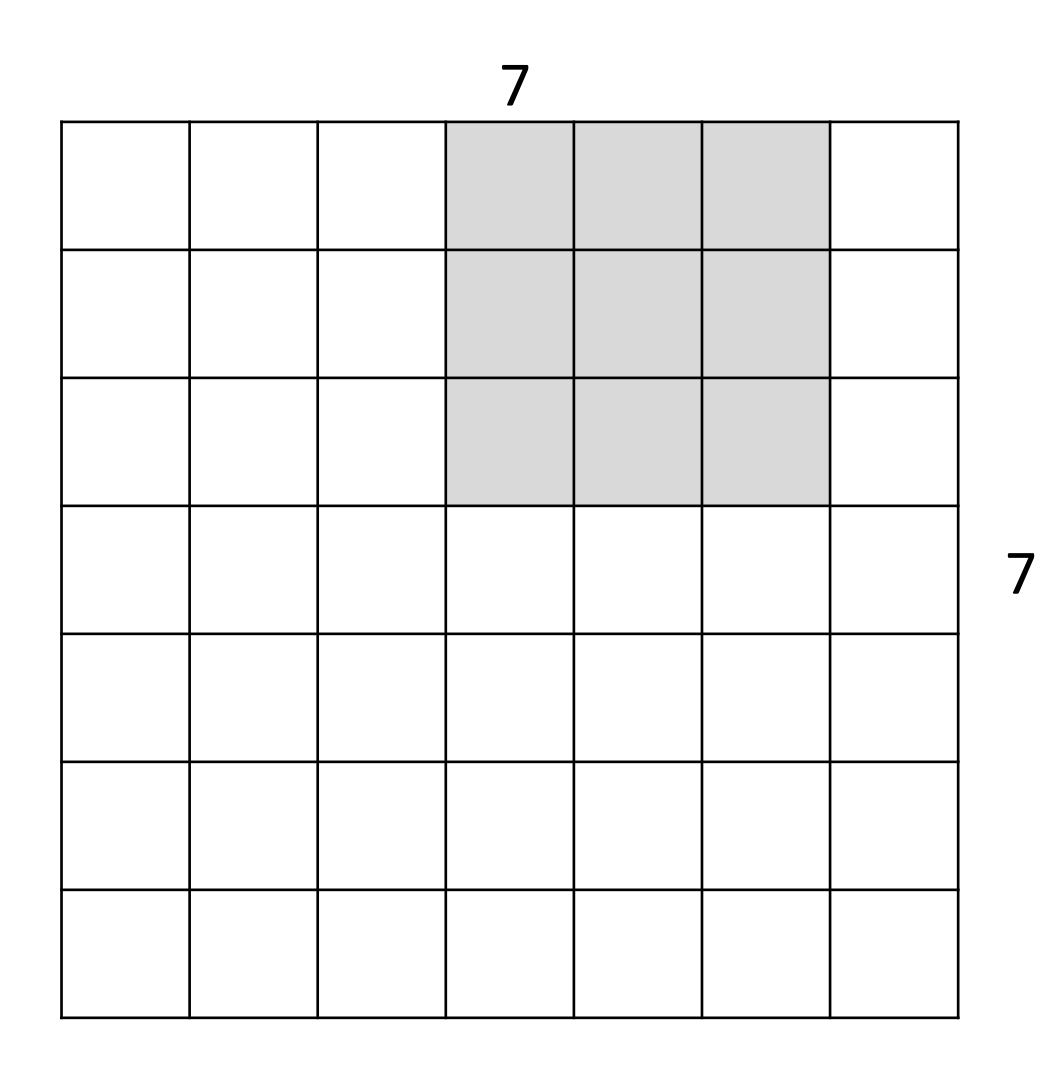

A closer look at spatial dimensions:

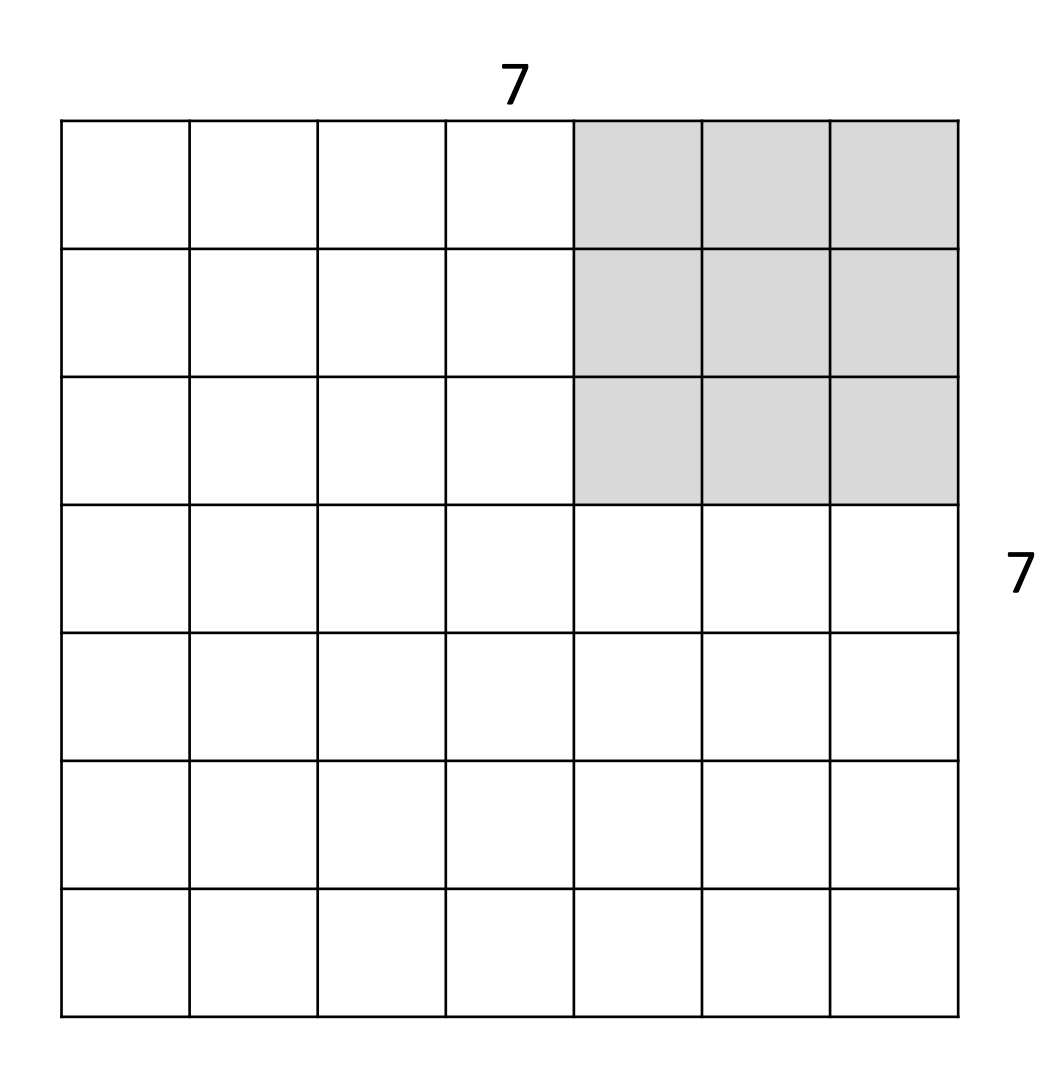

A closer look at spatial dimensions:

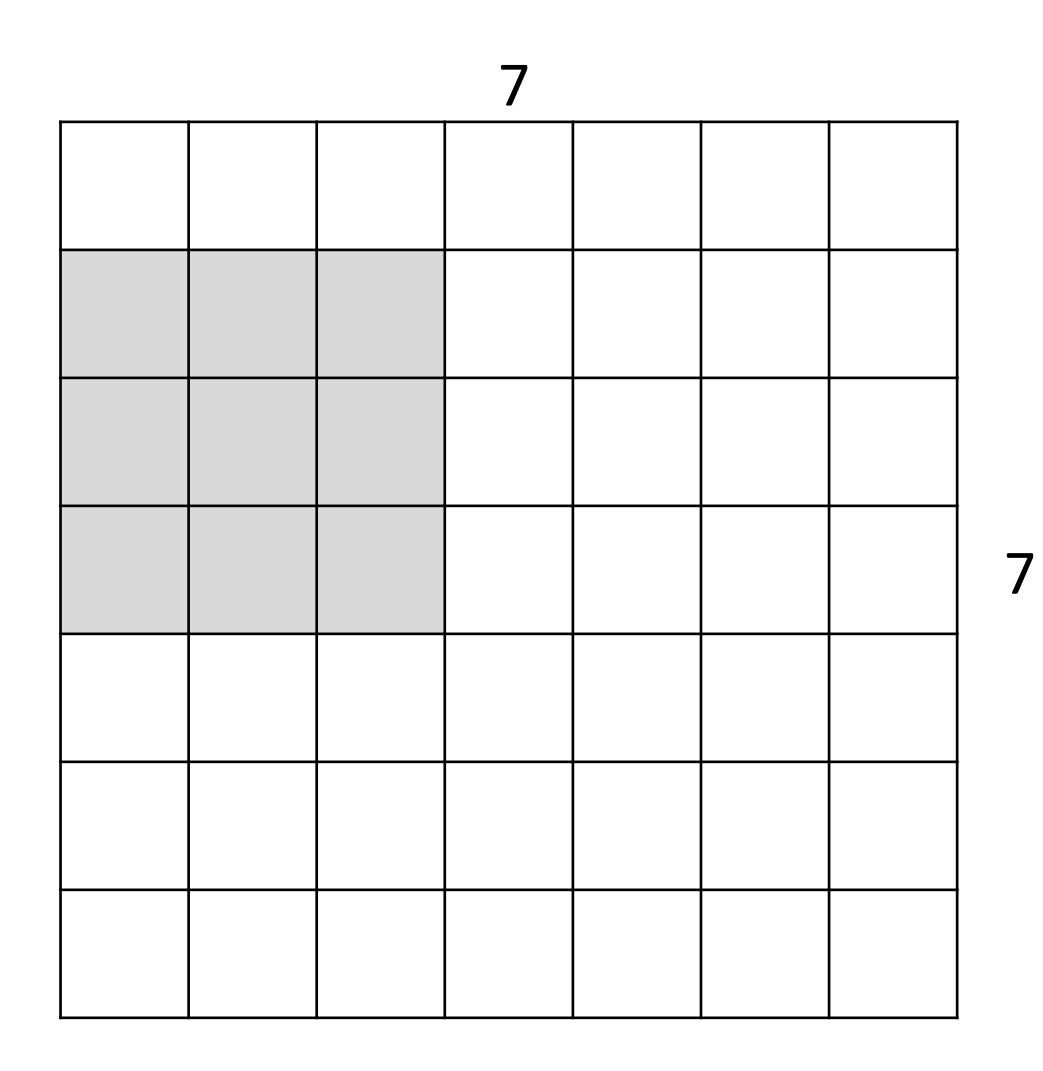

A closer look at spatial dimensions:

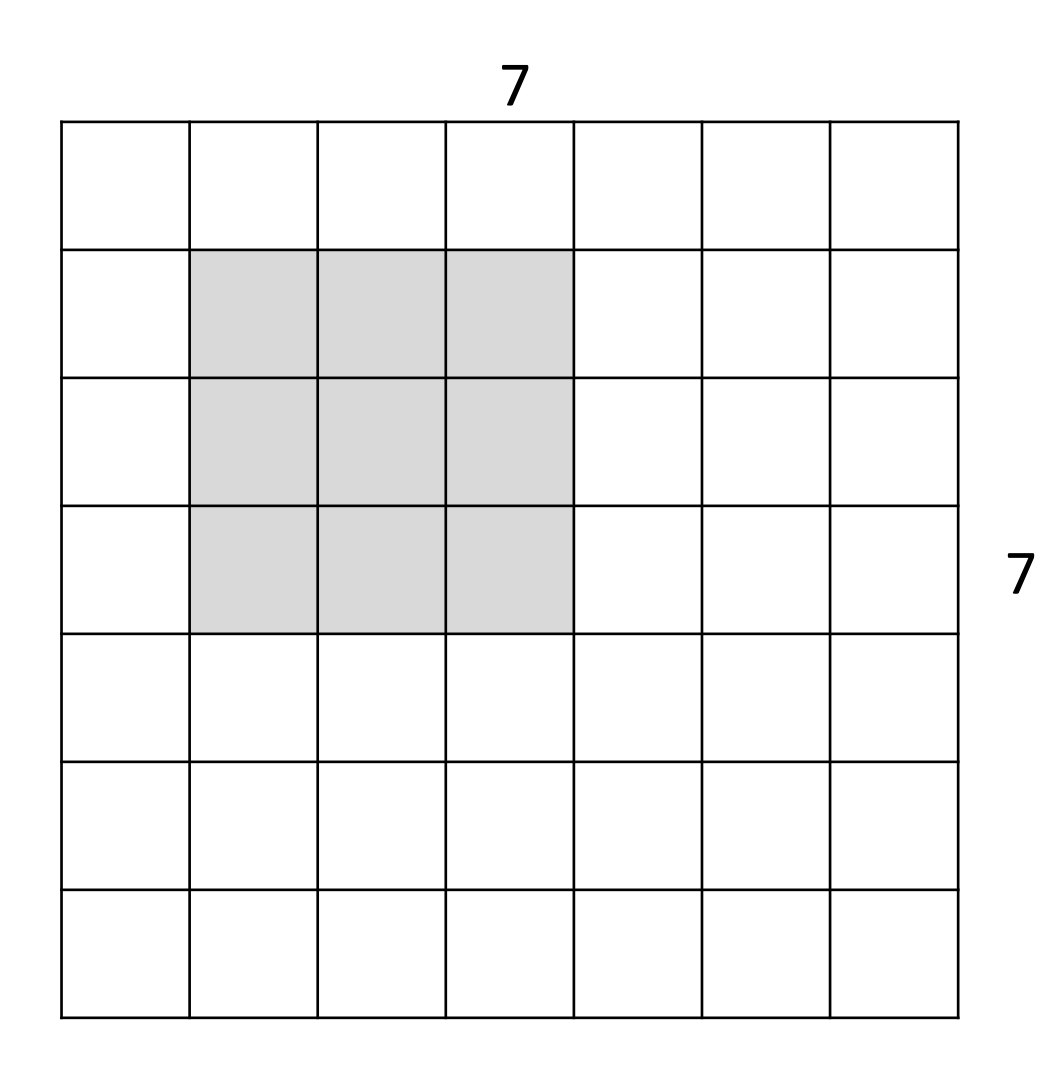

A closer look at spatial dimensions:

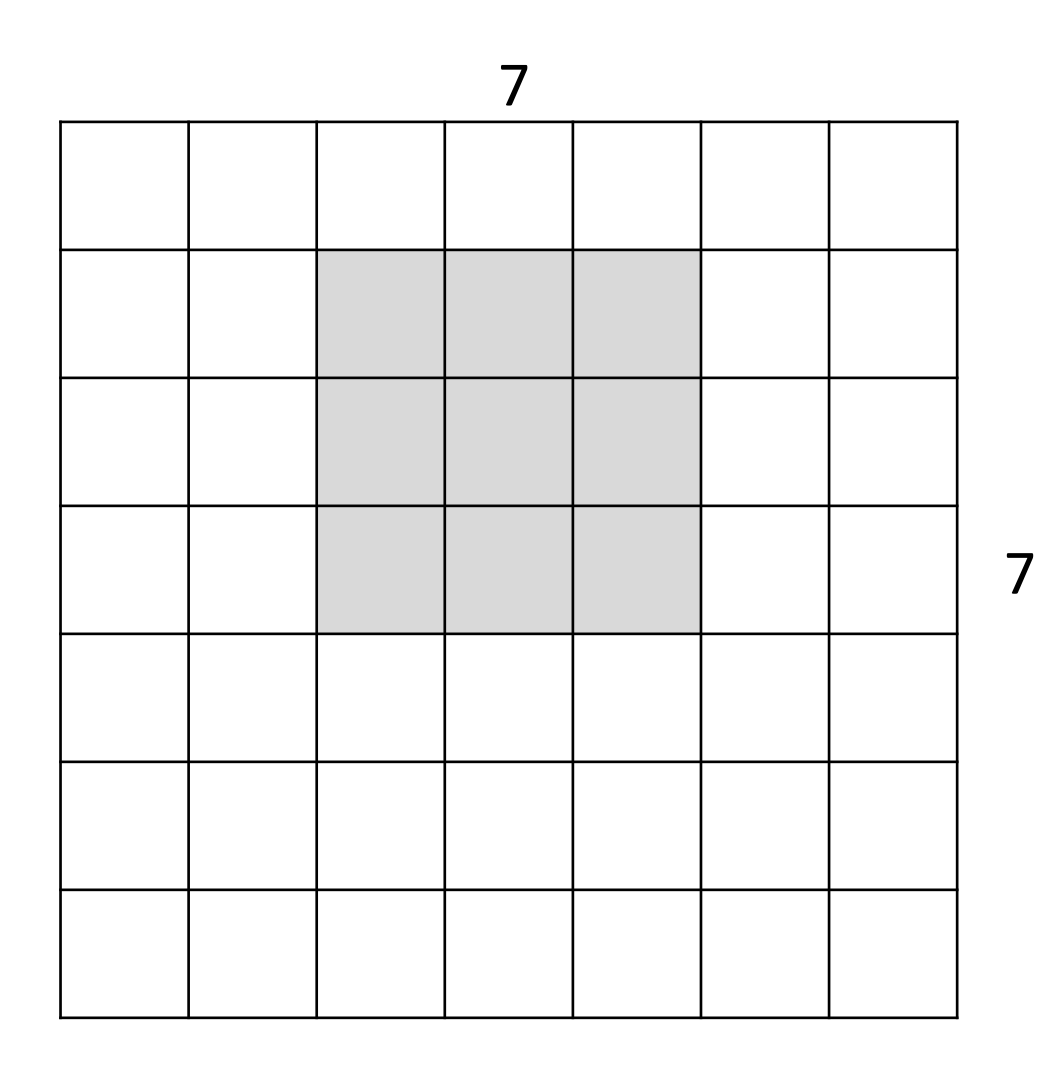

A closer look at spatial dimensions:

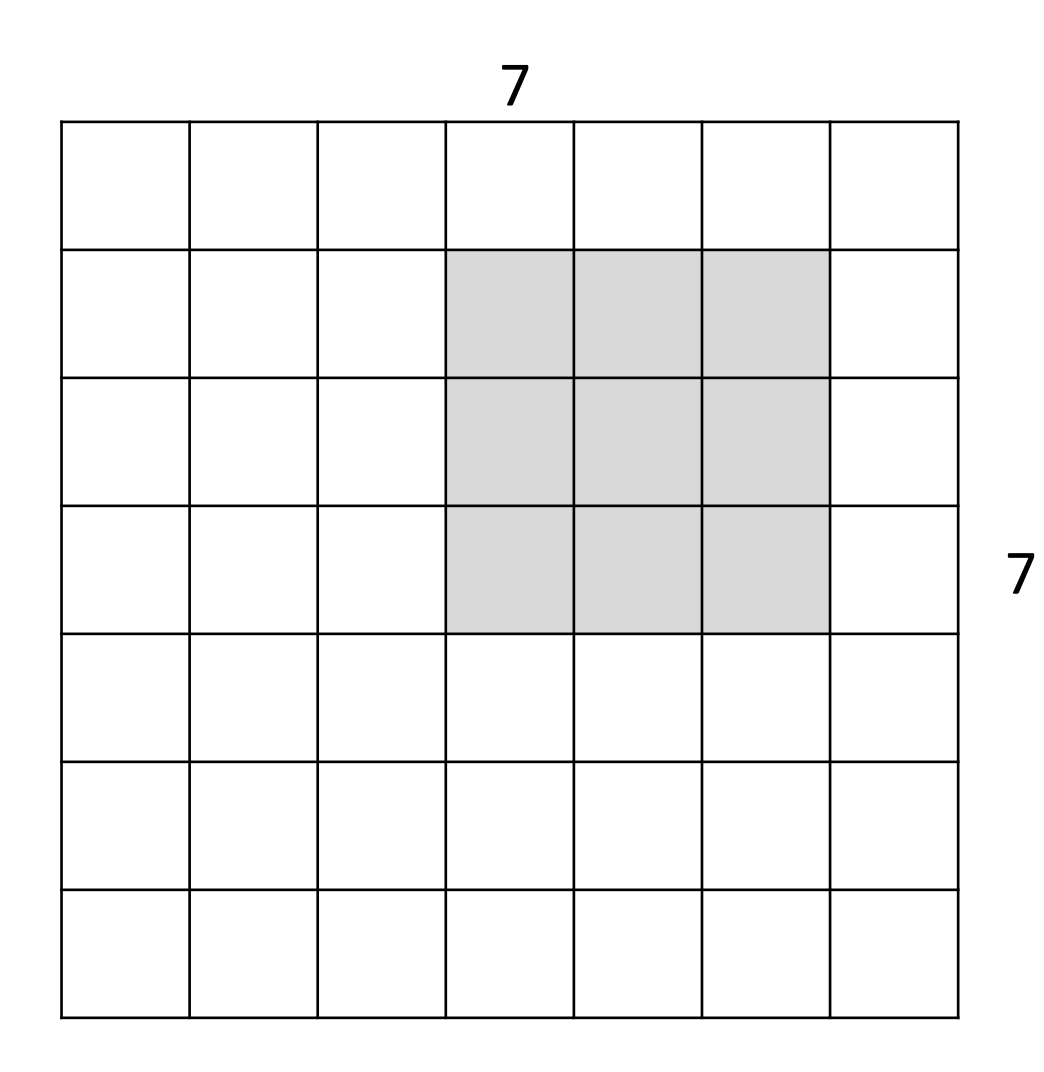

A closer look at spatial dimensions:

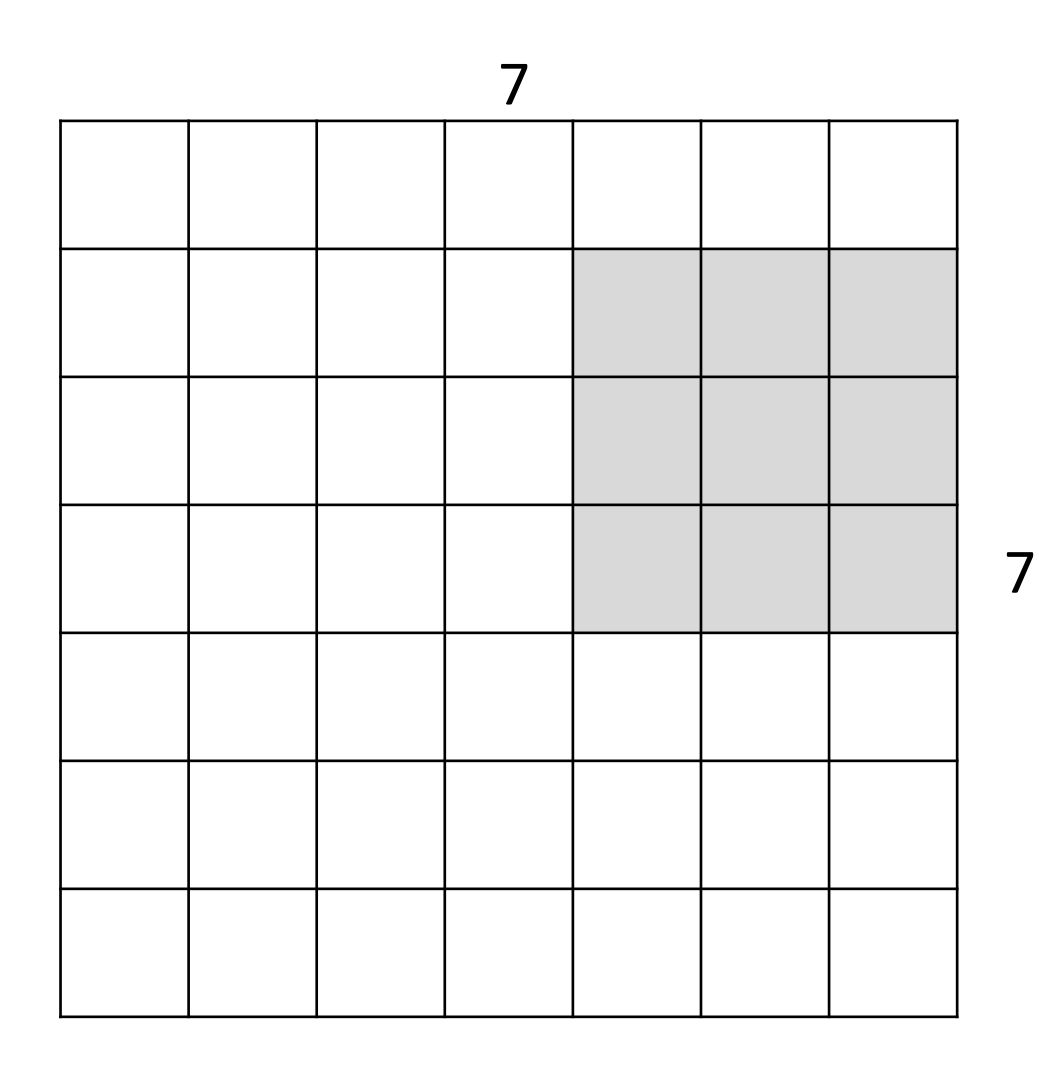

A closer look at spatial dimensions:

7x7 input (spatially) assume 3x3 filter, with stride 1

**=> 5x5 output**

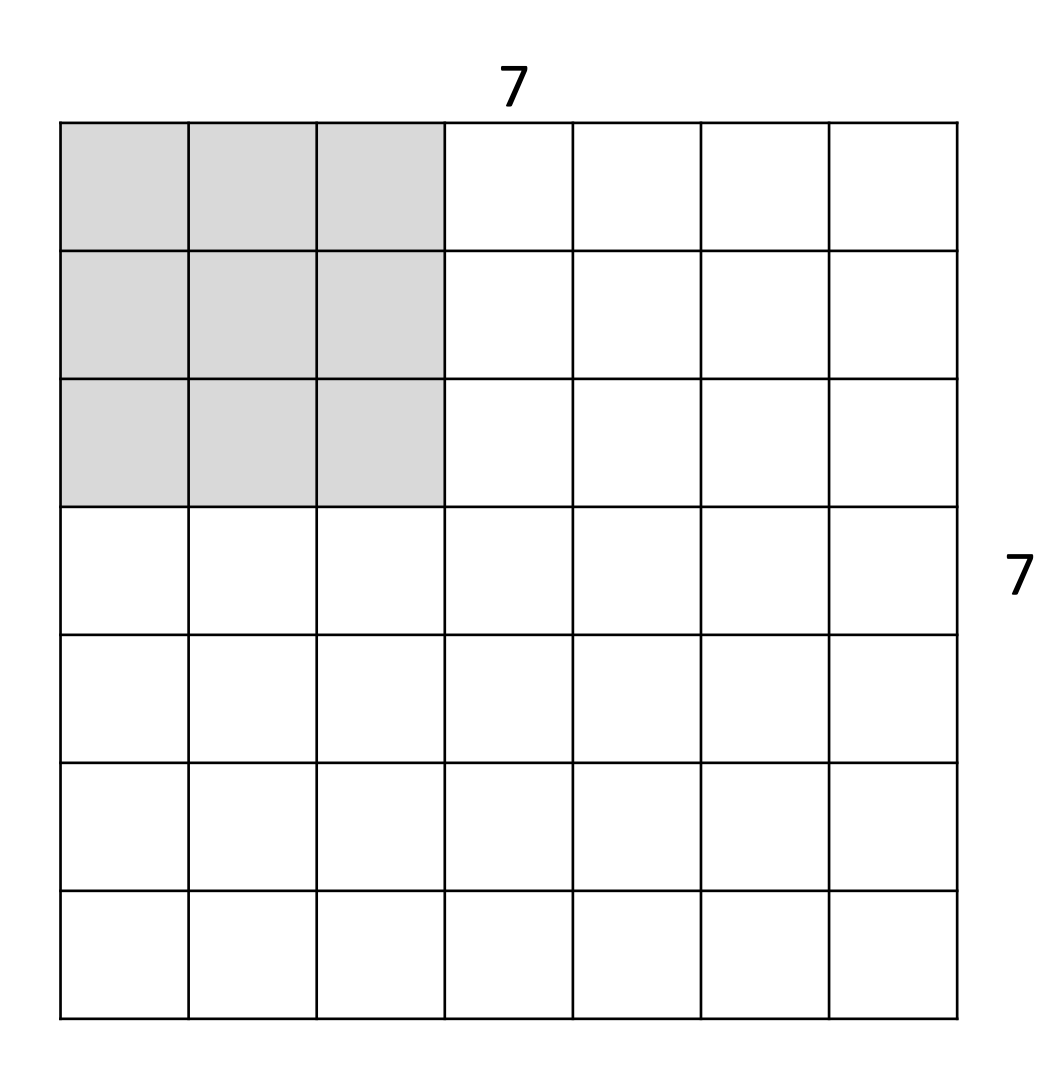

A closer look at spatial dimensions:

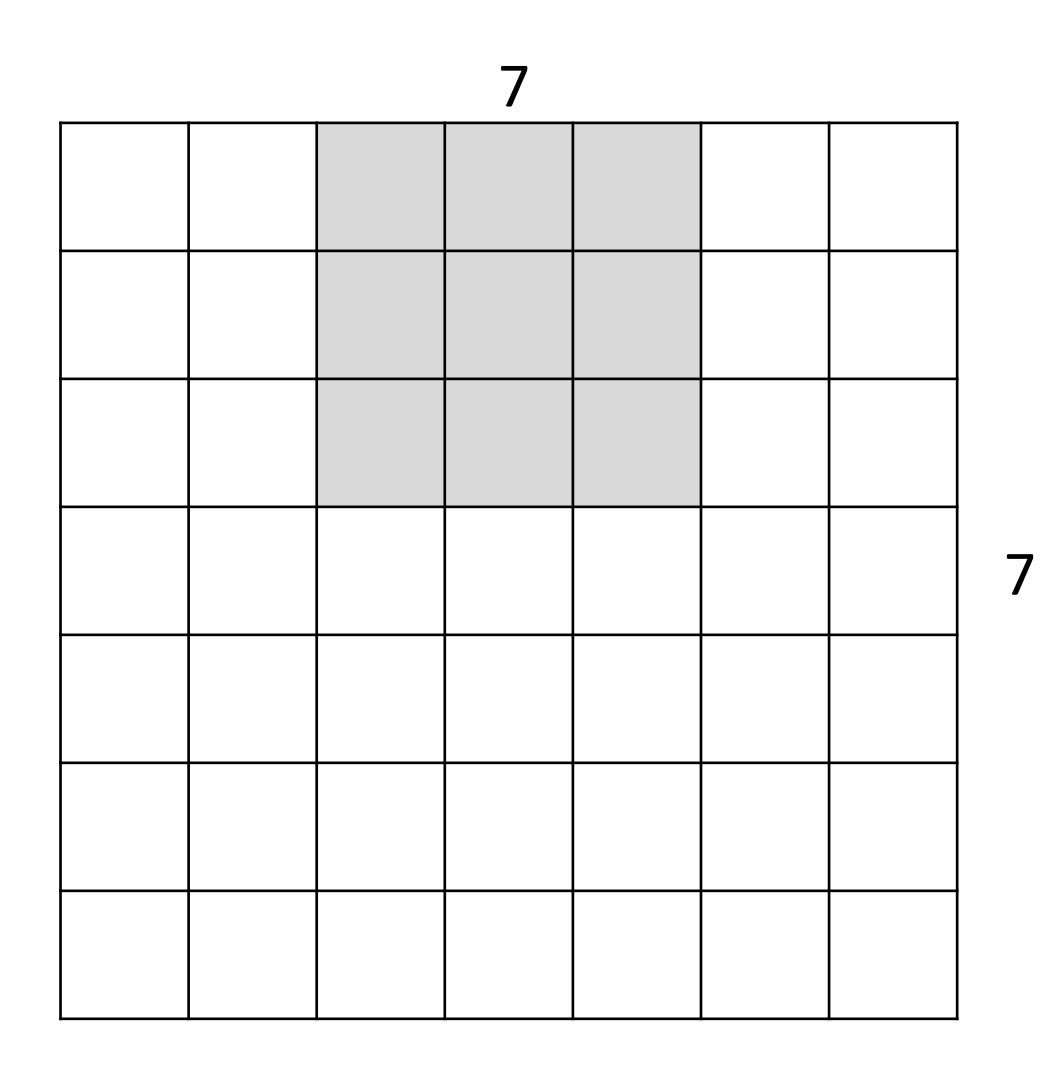

A closer look at spatial dimensions:

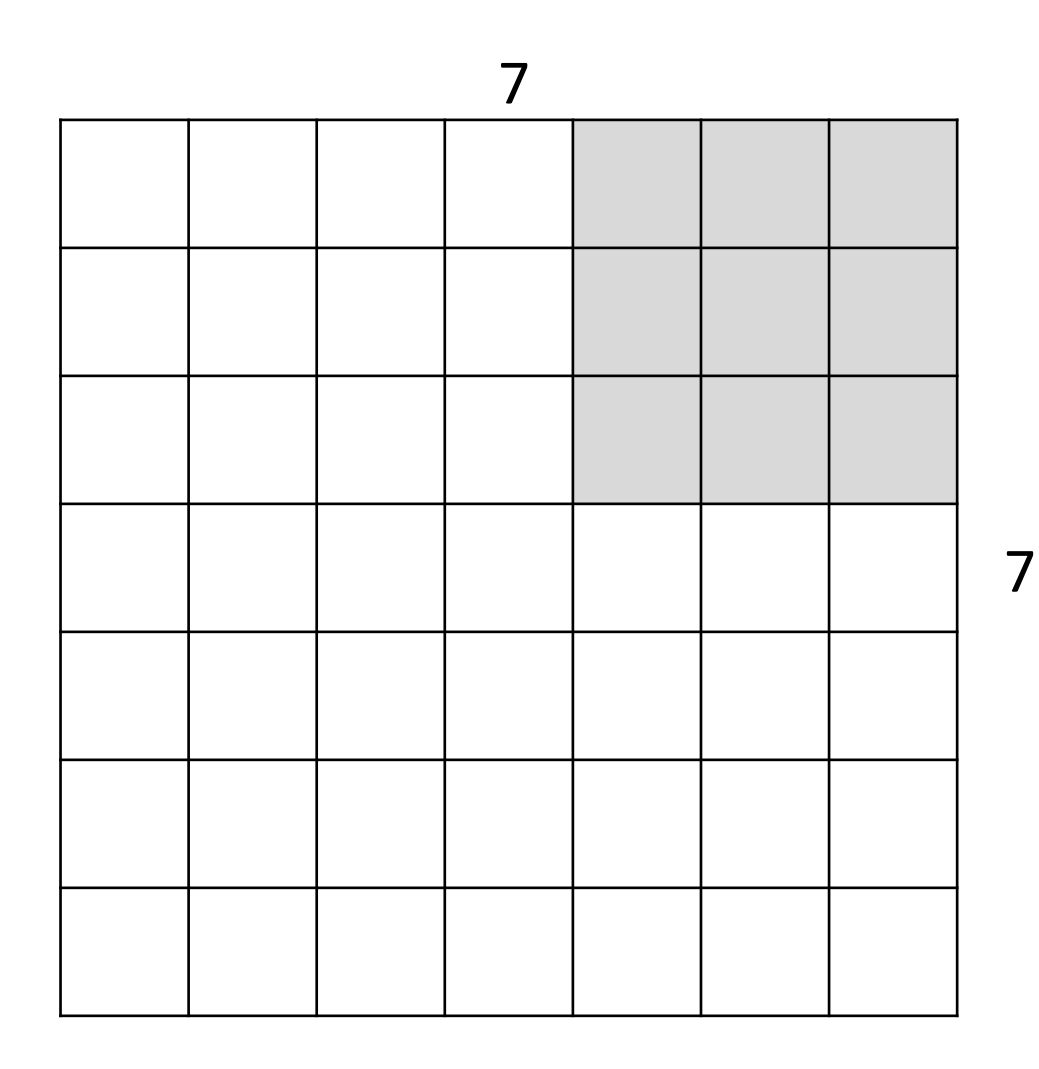

A closer look at spatial dimensions:

7x7 input (spatially) assume 3x3 filter, **with stride 2**

**=> 3x3 output!**

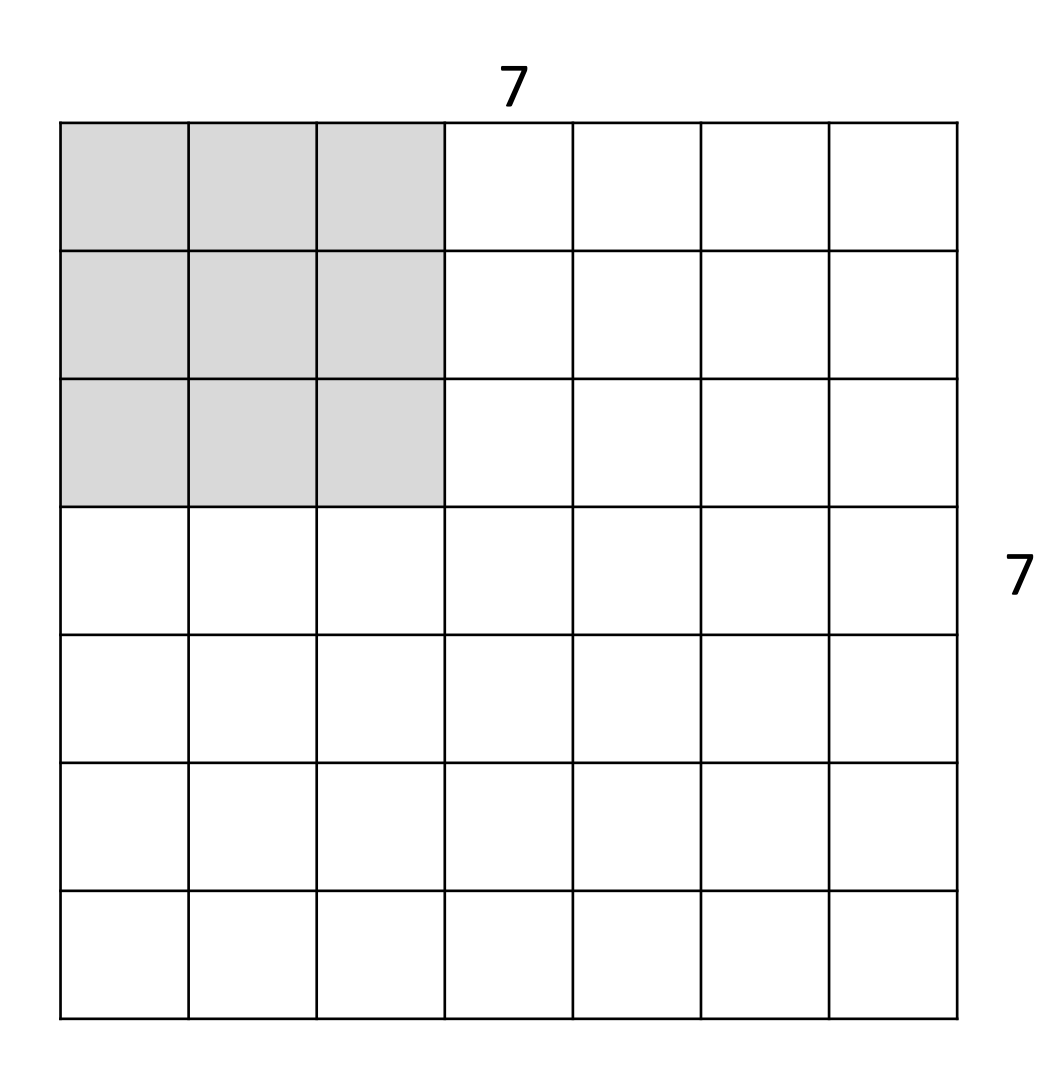

A closer look at spatial dimensions:

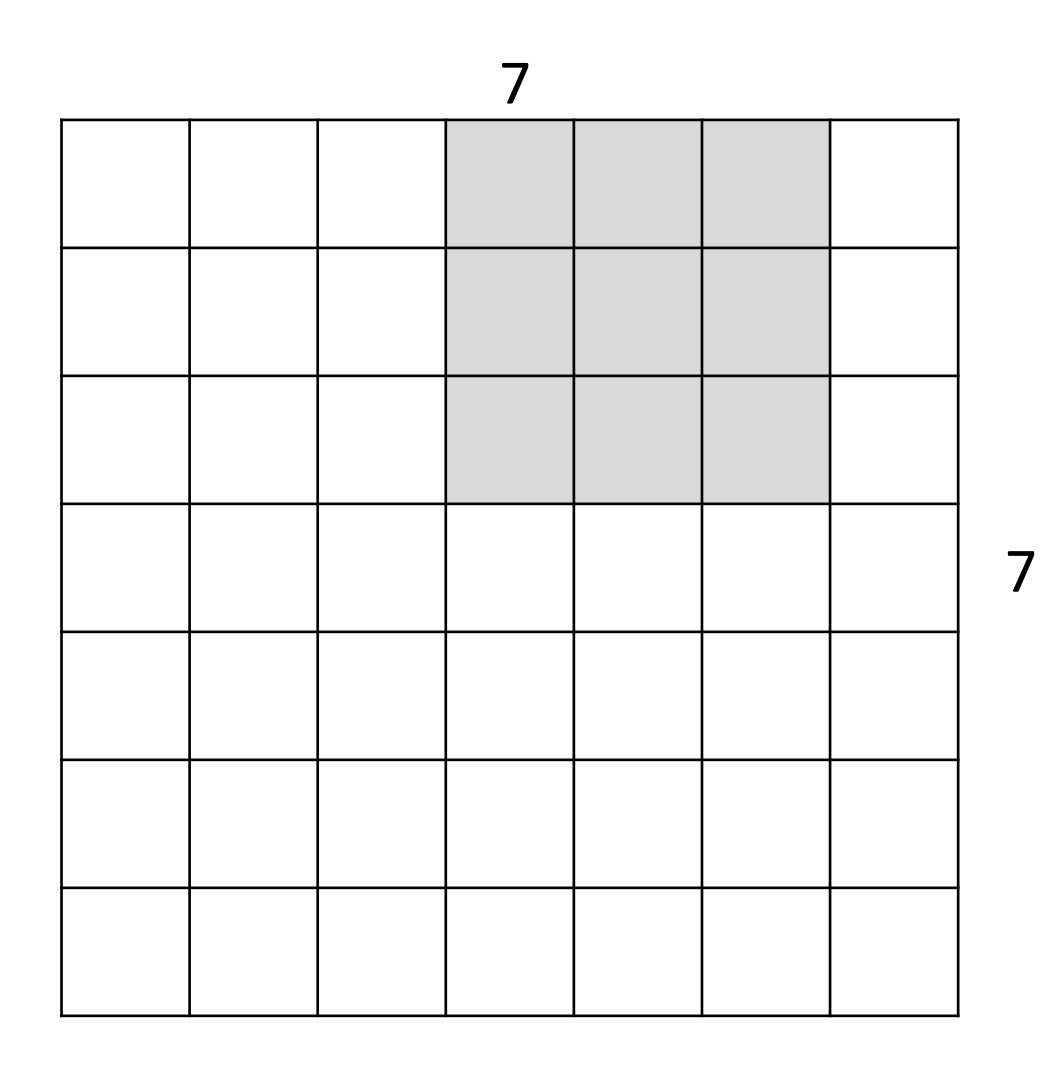

A closer look at spatial dimensions:

7x7 input (spatially) assume 3x3 filter, **with stride 3**

**doesn't fit!**  cannot apply 3x3 filter on 7x7 input with stride 3.

N F | | | | | | | | | N F

Output size: **(N - F) / stride + 1**

e.g.  $N = 7, F = 3$ : stride  $1 \Rightarrow (7 - 3)/1 + 1 = 5$ stride  $2 \Rightarrow (7 - 3)/2 + 1 = 3$ stride  $3 \Rightarrow (7 - 3)/3 + 1 = 2.33$ 

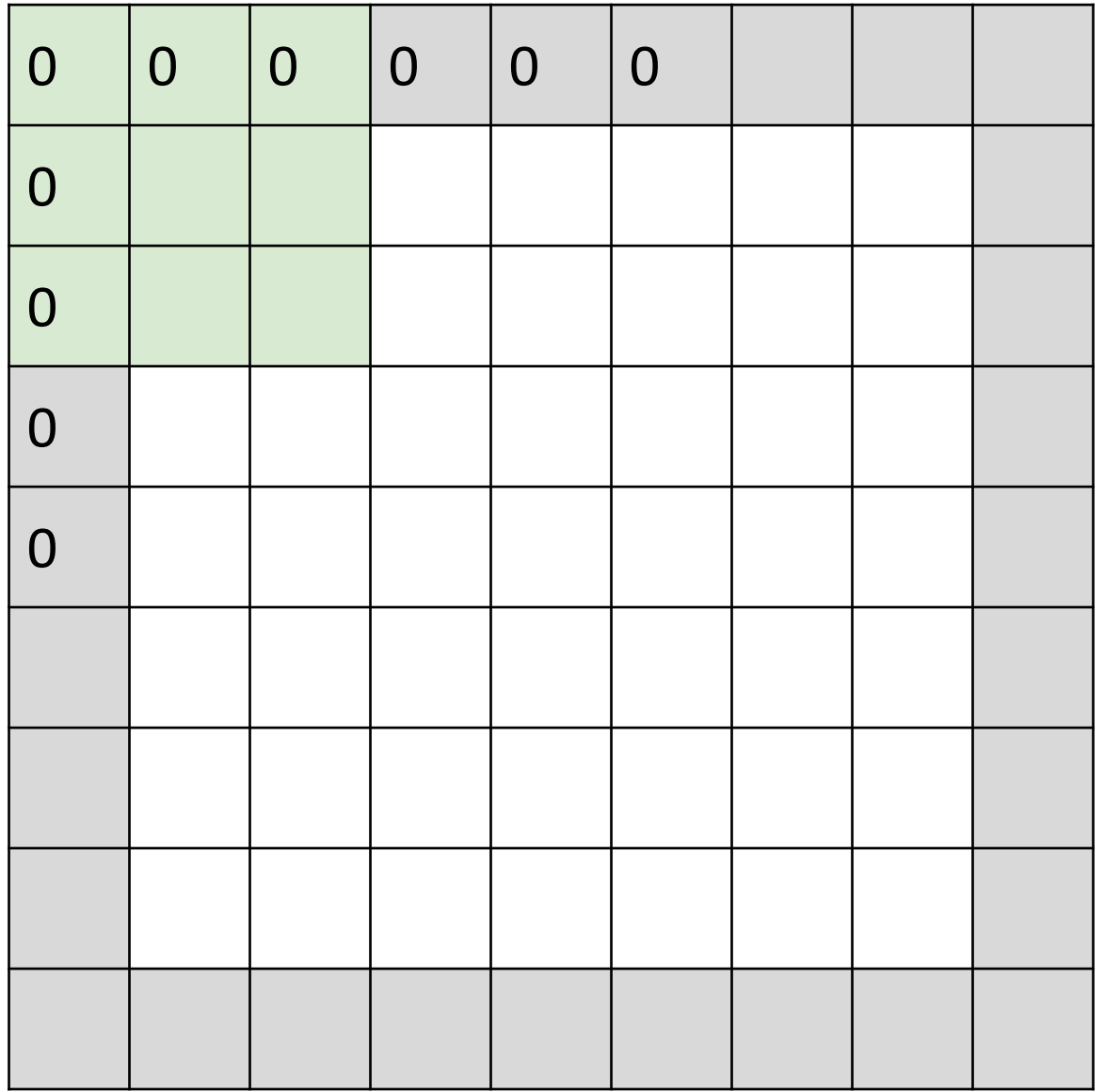

#### In practice: Common to zero pad the border

e.g. input 7x7 **3x3** filter, applied with **stride 1 pad with 1 pixel** border => what is the output?

(recall:) (N - F) / stride + 1

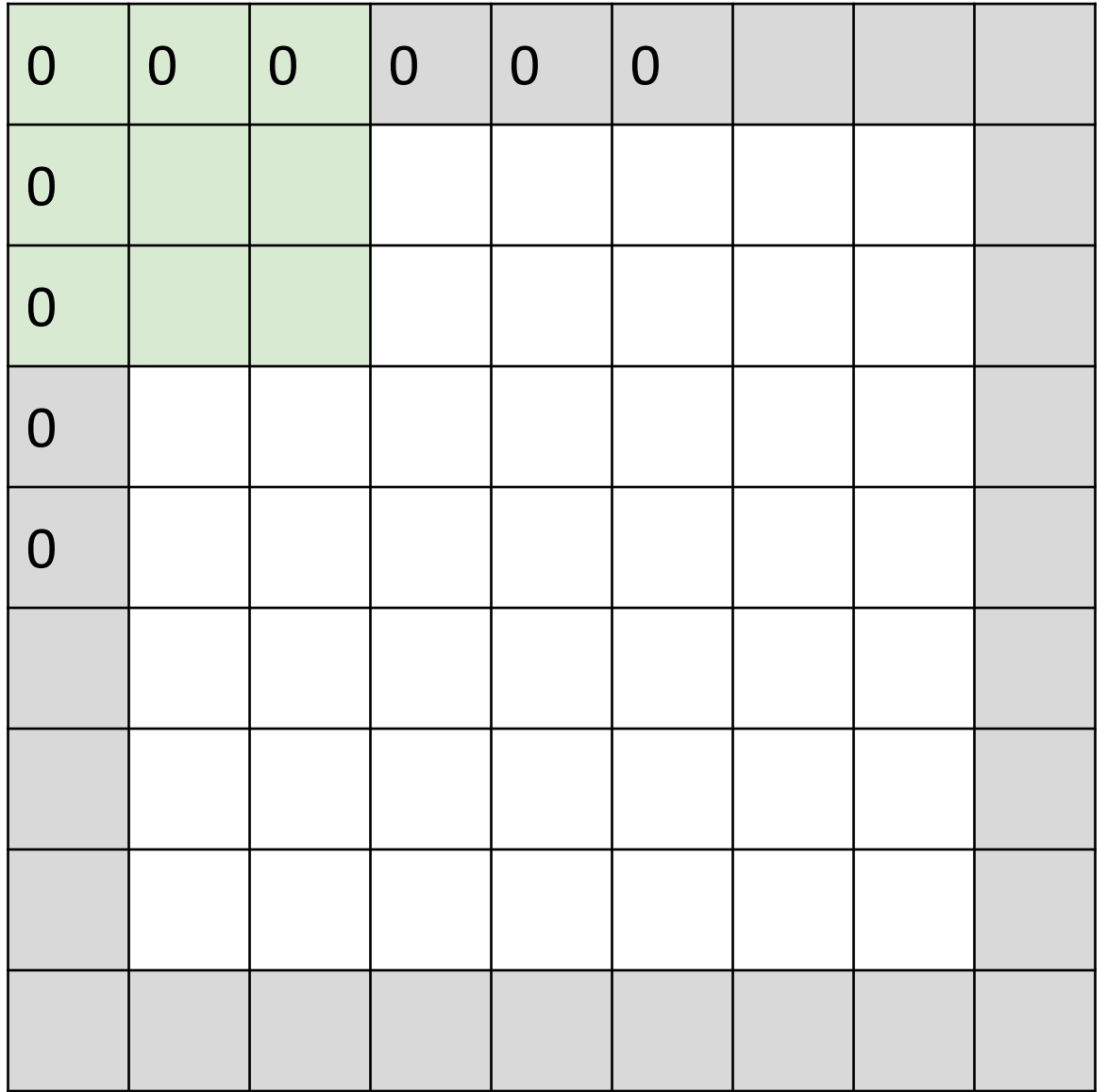

#### In practice: Common to zero pad the border

e.g. input 7x7 **3x3** filter, applied with **stride 1 pad with 1 pixel** border => what is the output?

**7x7 output!**

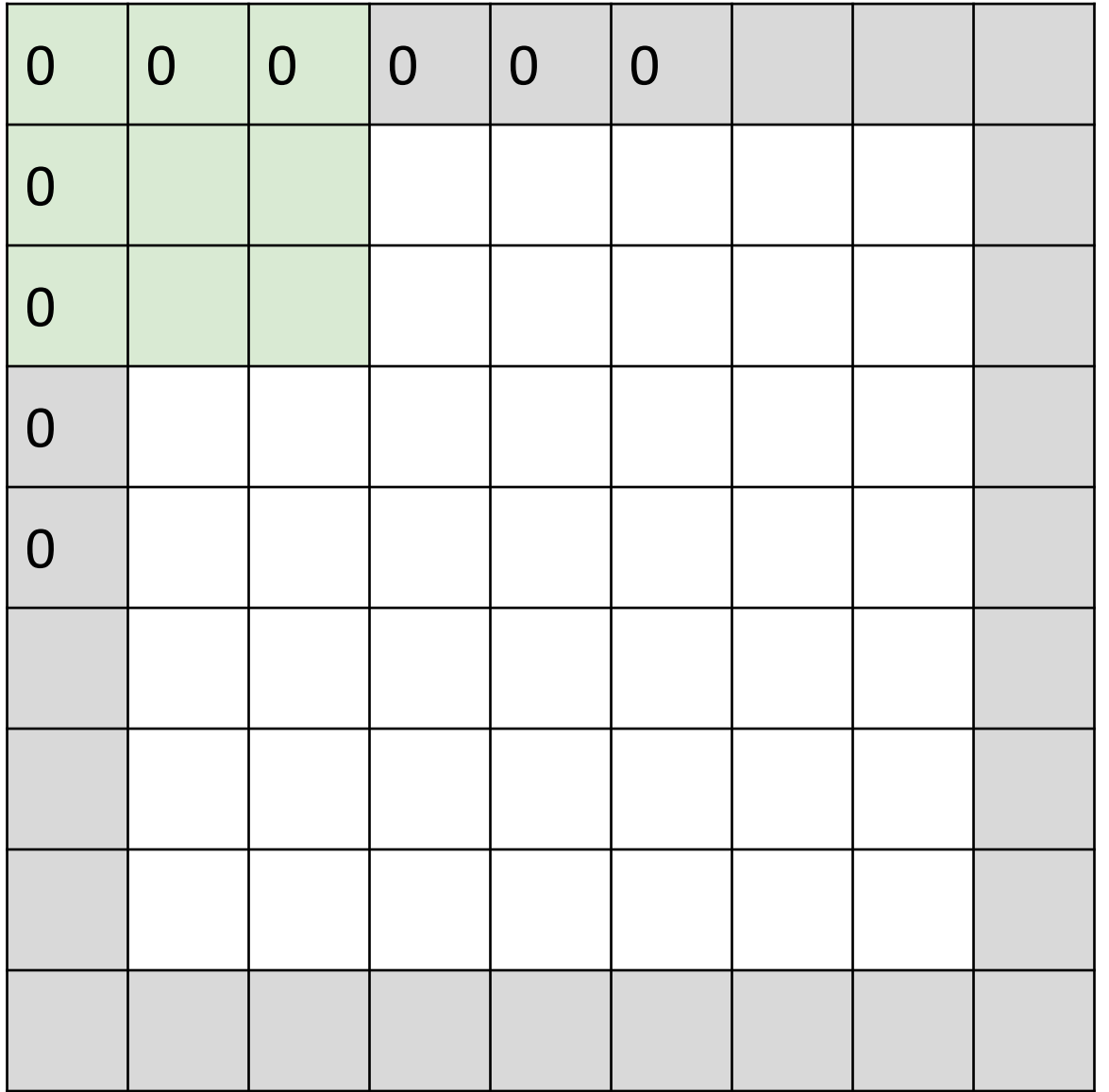

#### In practice: Common to zero pad the border

in general, common to see CONV layers with stride 1, filters of size FxF, and zero-padding with (F-1)/2. (will preserve size spatially)

e.g.  $F = 3 \Rightarrow$  zero pad with 1  $F = 5 \Rightarrow$  zero pad with 2  $F = 7 \Rightarrow$  zero pad with 3

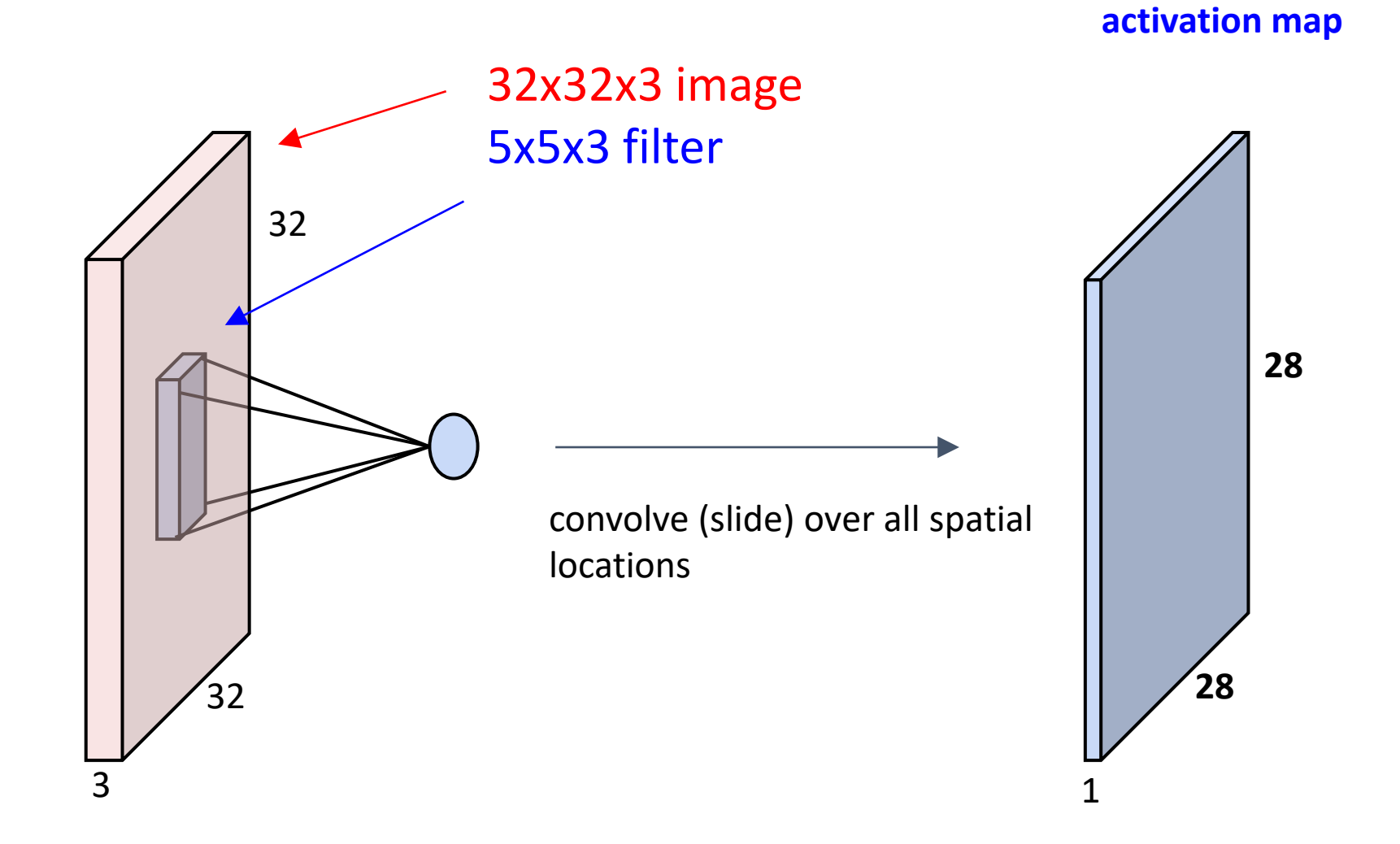

#### consider a second, green filter

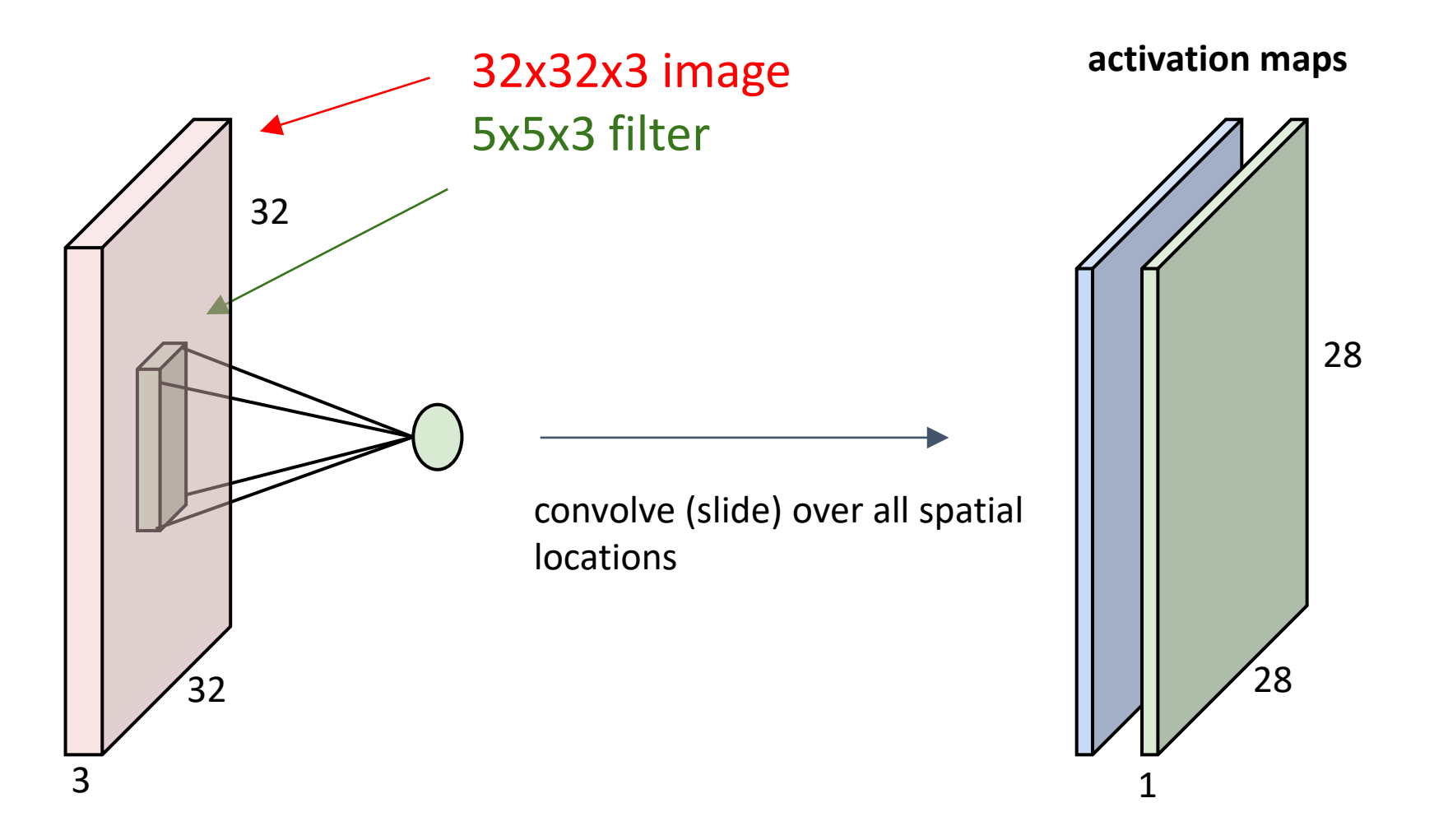

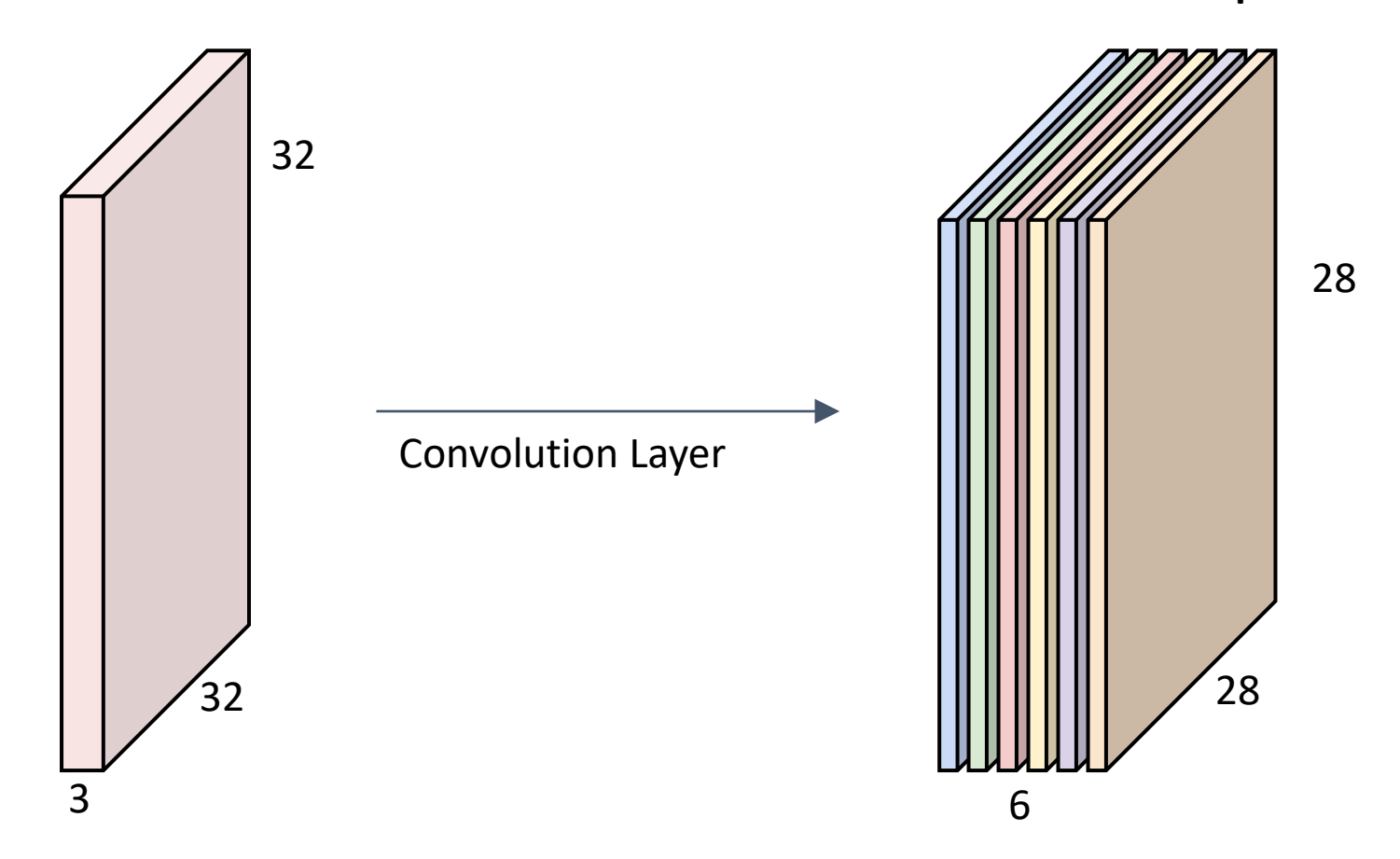

**activation maps**

For example, if we had 6 5x5 filters, we'll get 6 separate activation maps

We stack these up to get a "new image" of size 28x28x6!

**Preview:** ConvNet is a sequence of Convolution Layers, interspersed with activation functions

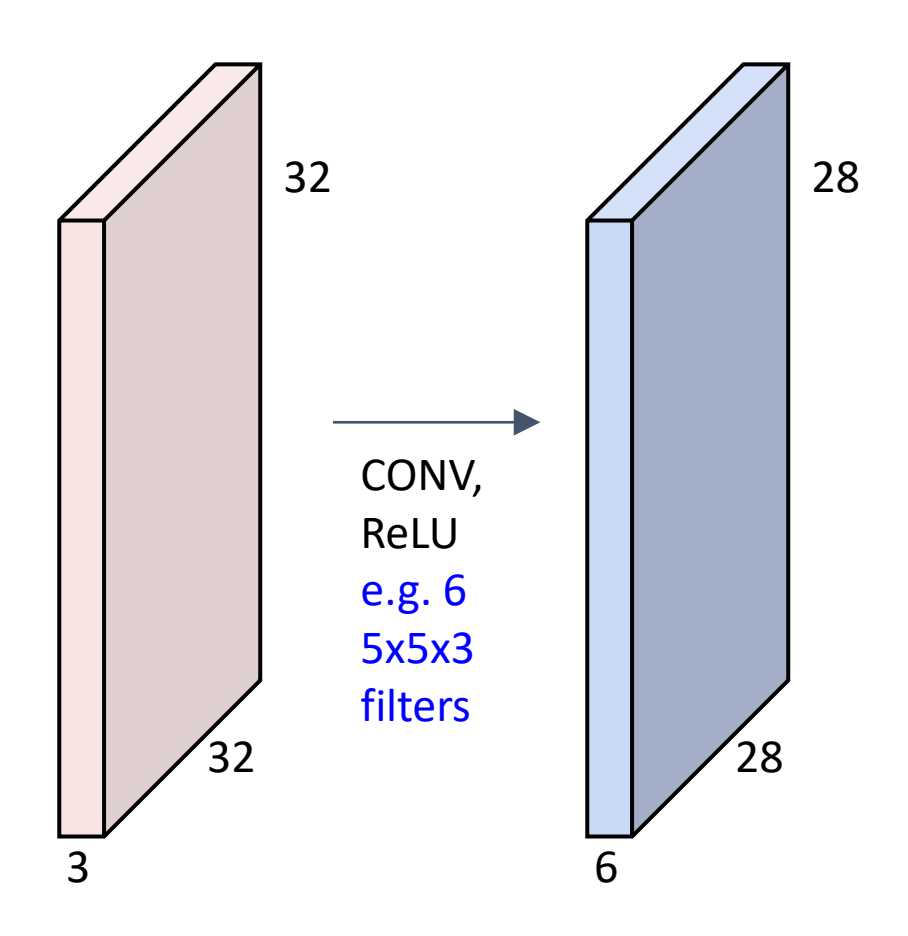

**Preview:** ConvNet is a sequence of Convolutional Layers, interspersed with activation functions

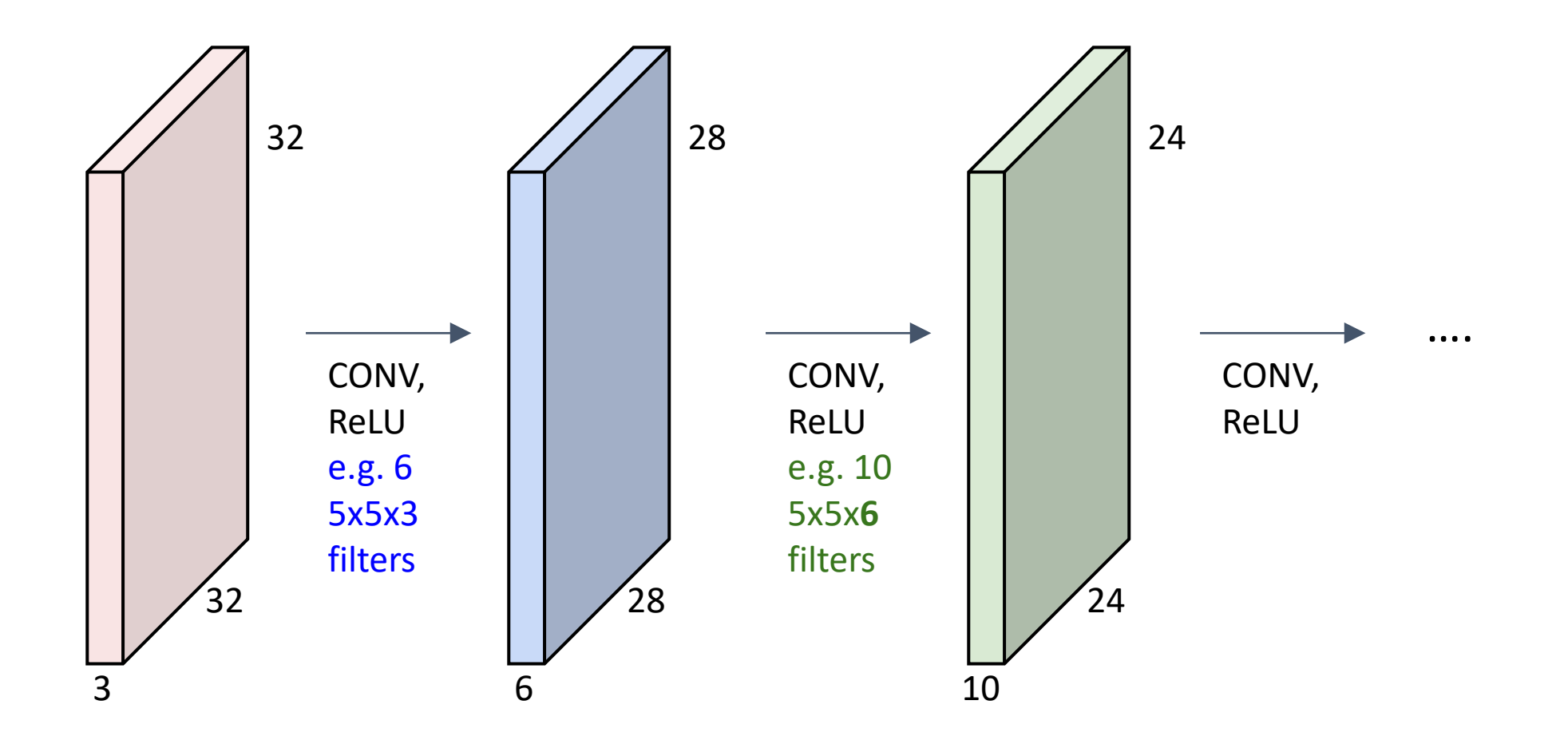

# Convolutional Neural Networks

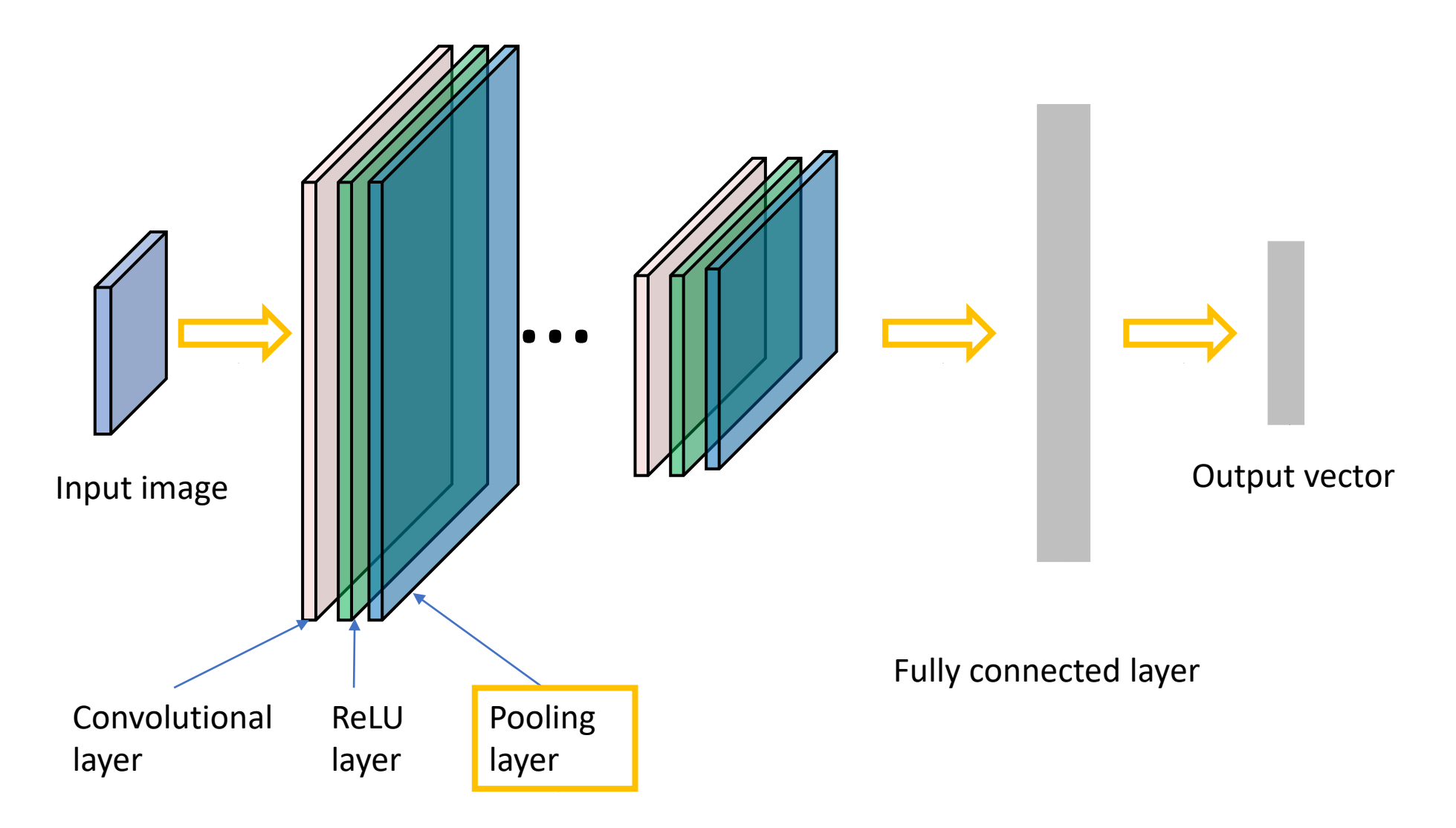

## Pooling Layer

- makes the representations smaller and more manageable
- operates over each activation map independently:

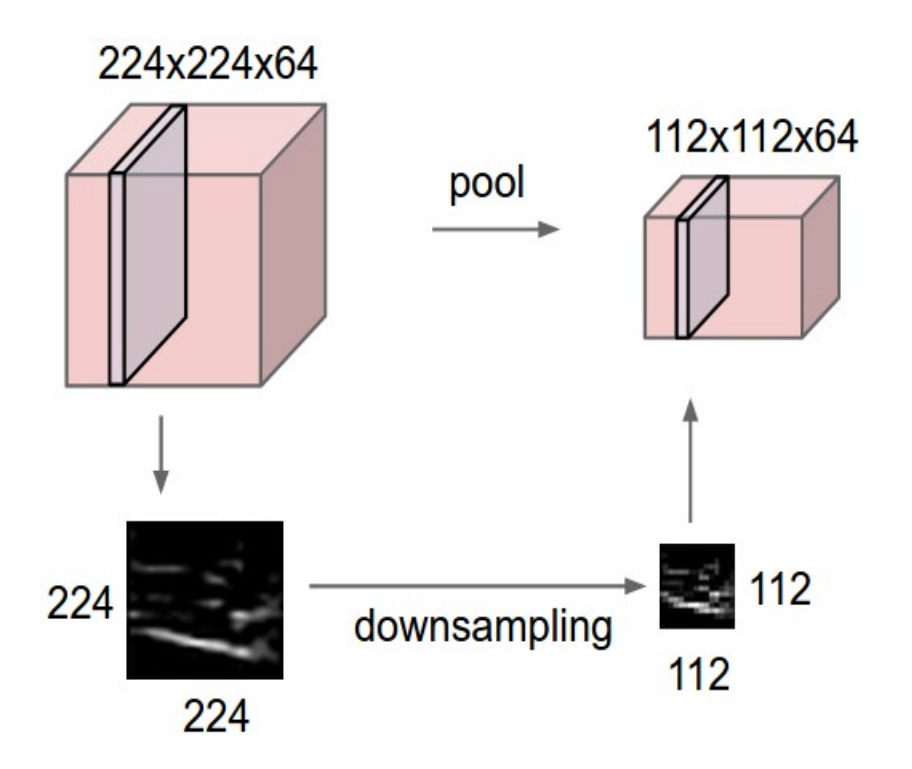

## Max Pooling Layer

Single depth slice

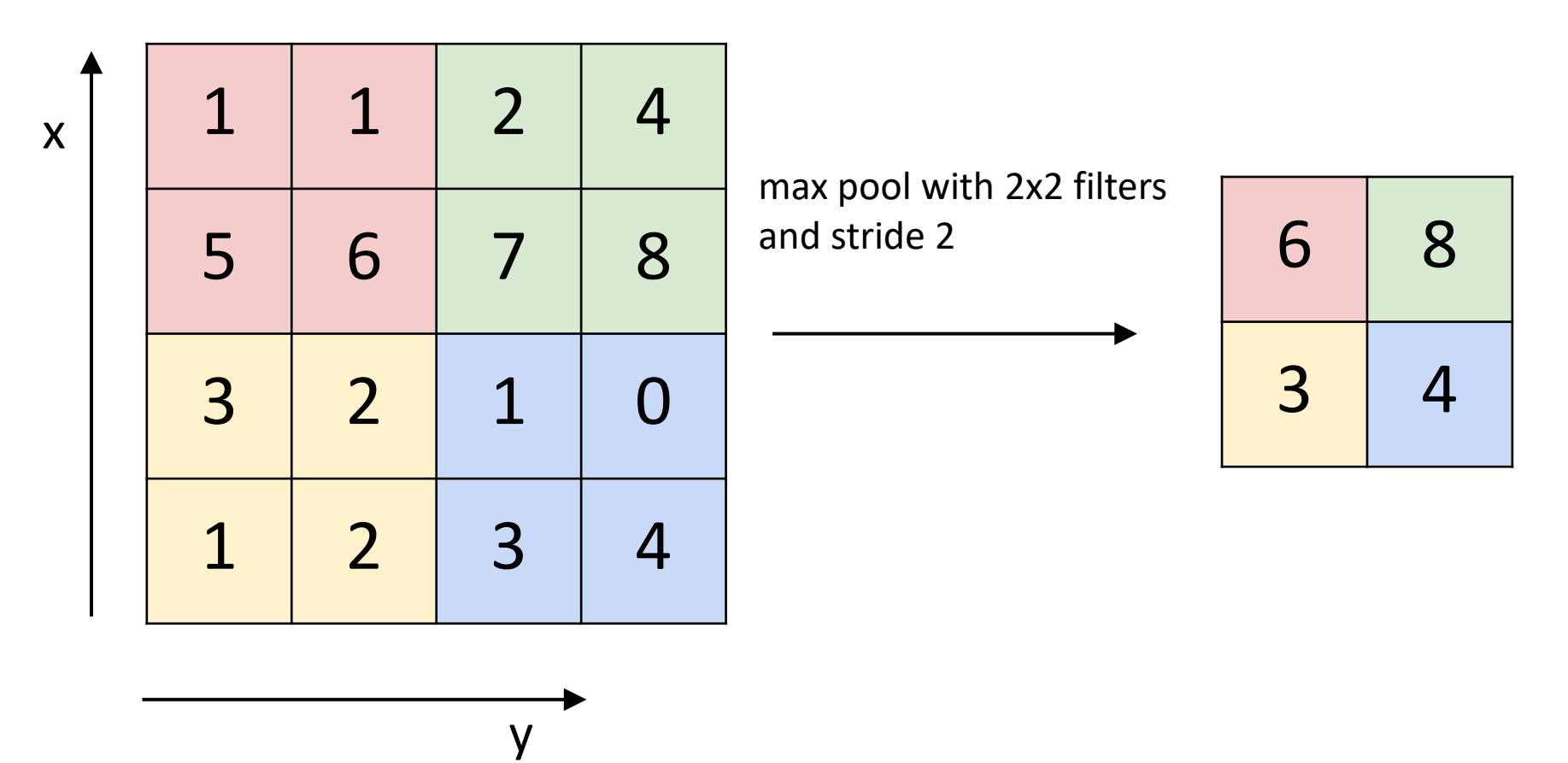

## Training: back-propagate errors

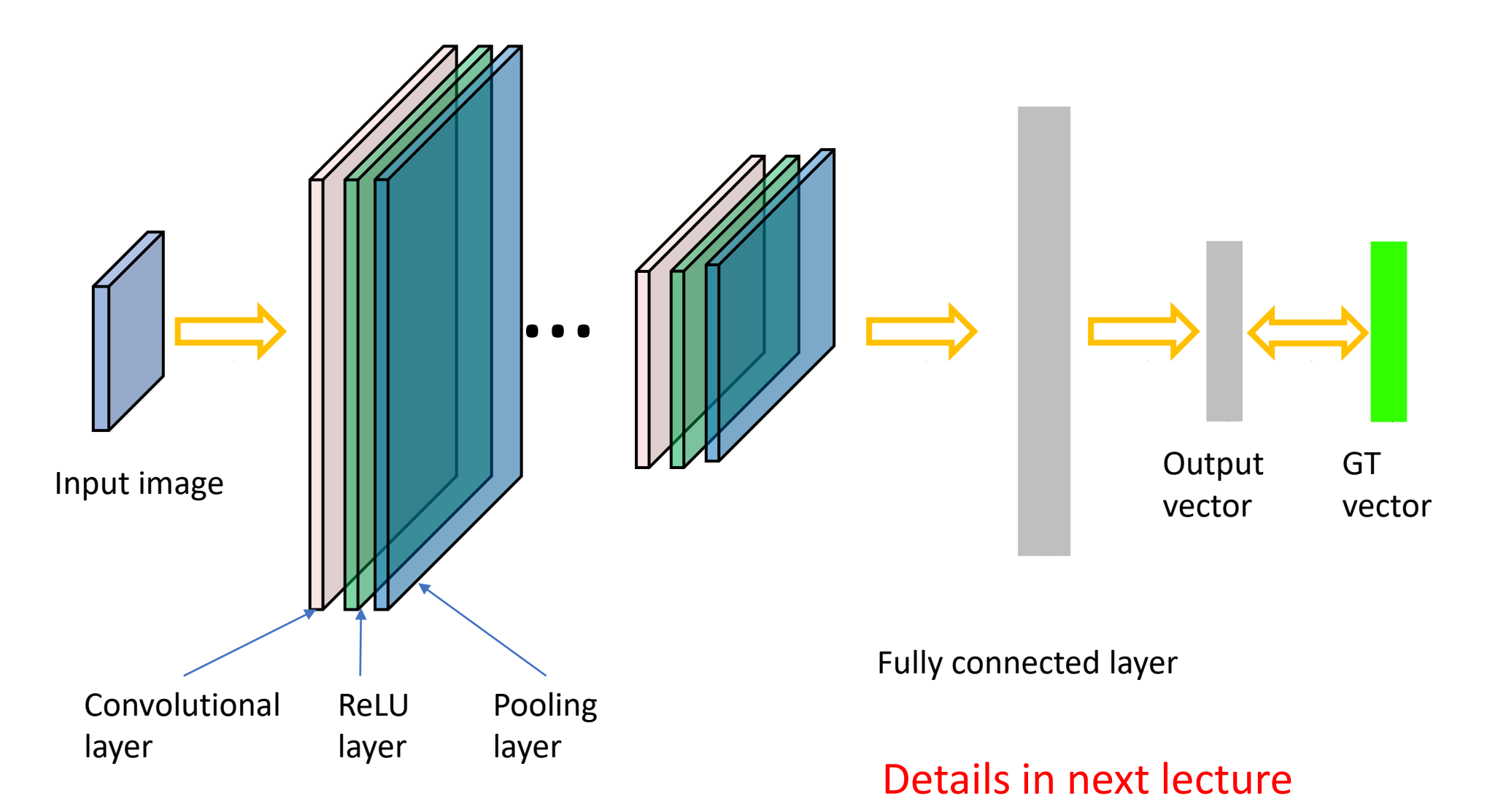

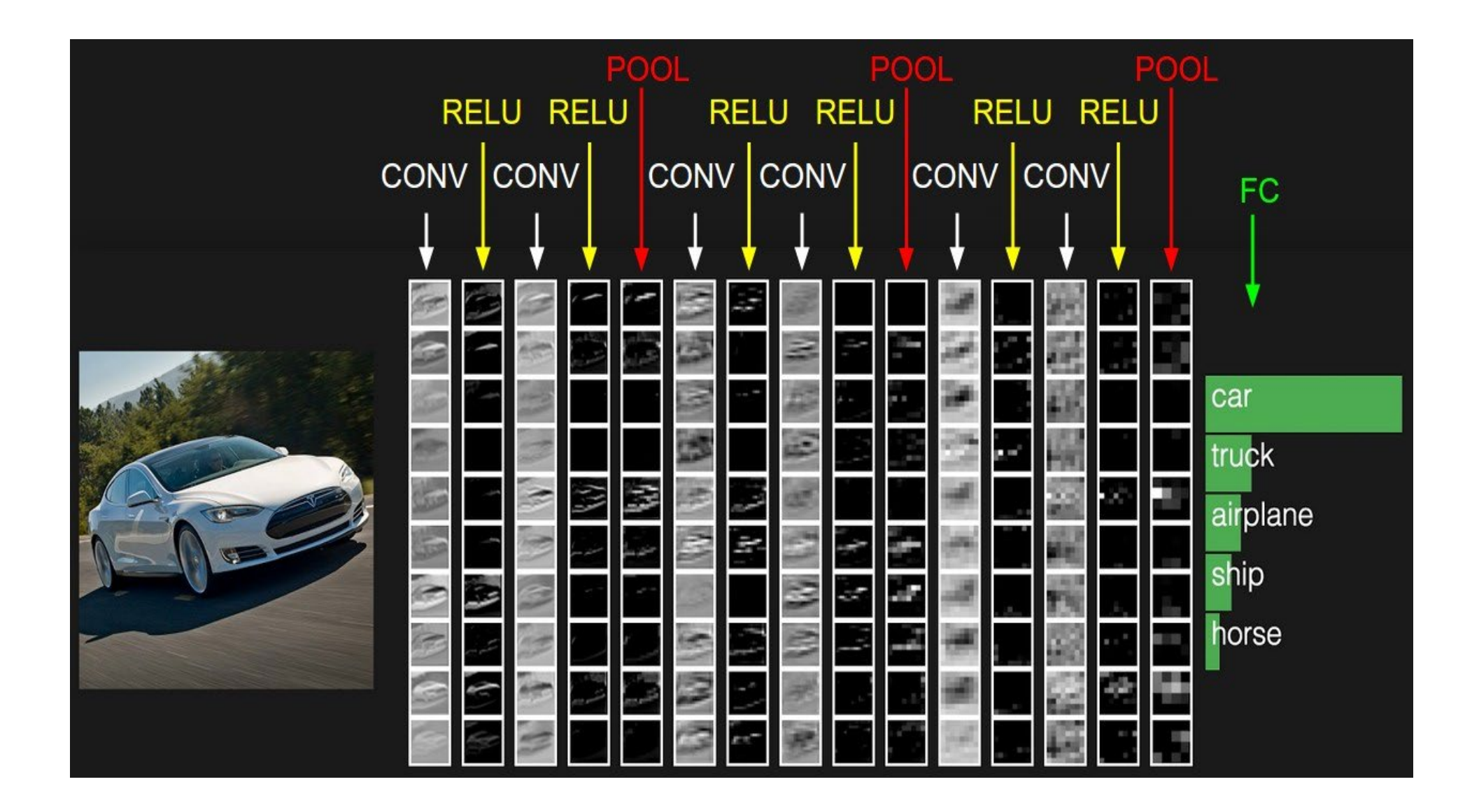

#### Case Study: LeNet-5

[LeCun et al., 1998]

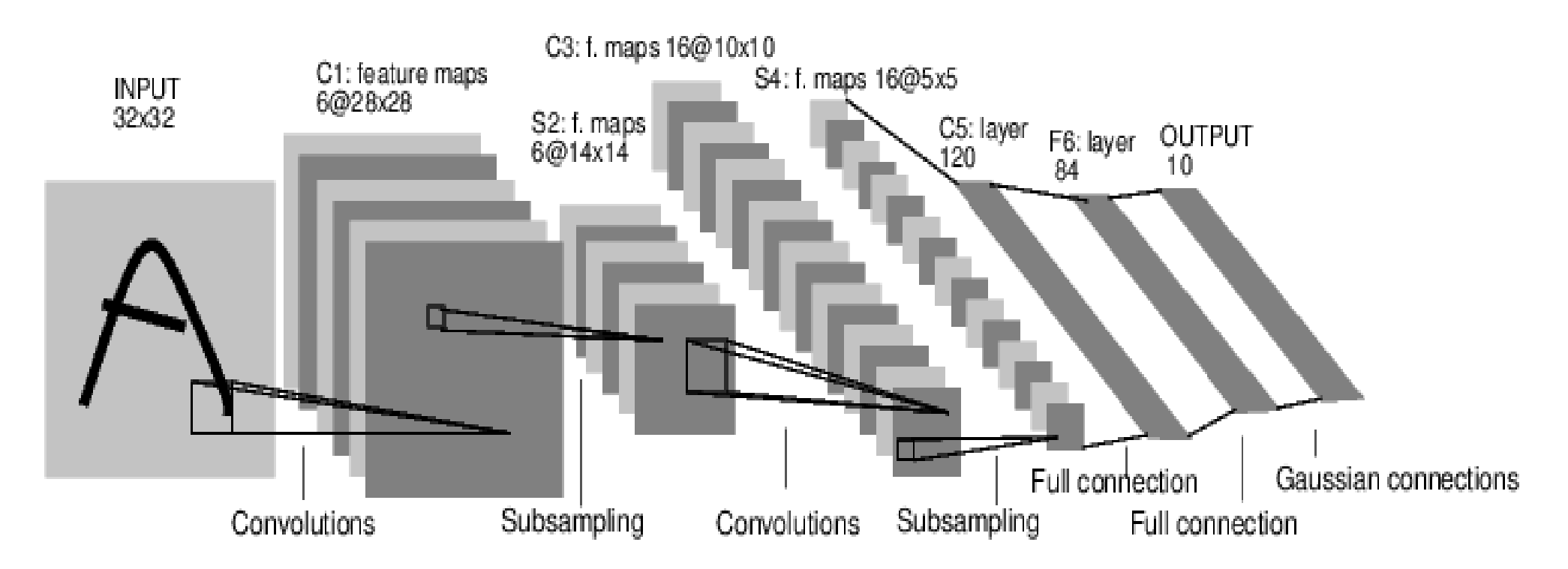

Conv filters were 5x5, applied at stride 1 Subsampling (Pooling) layers were 2x2 applied at stride 2 i.e. architecture is [CONV-POOL-CONV-POOL-CONV-FC]

*[Krizhevsky et al. 2012]*

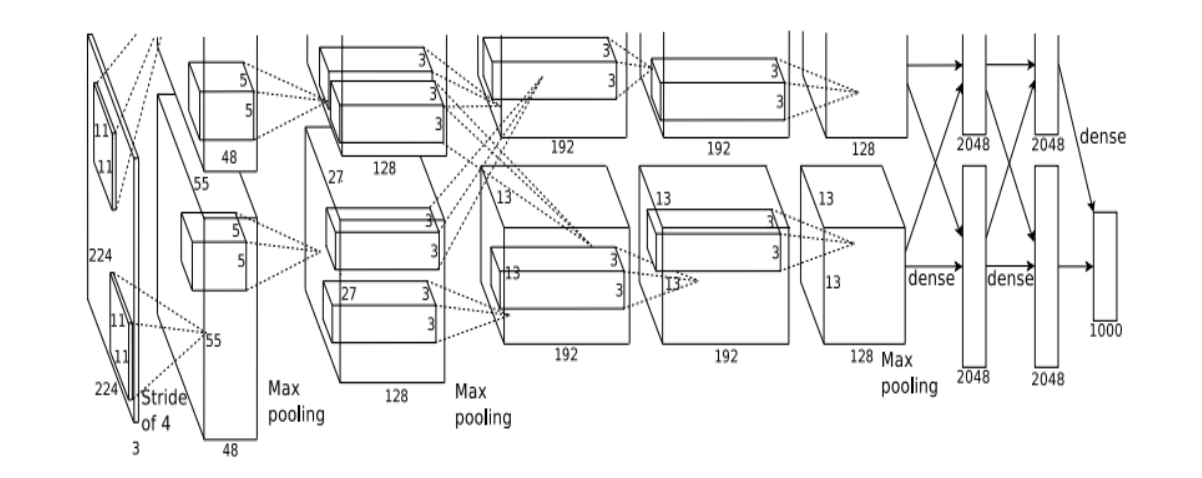

Input: 227x227x3 images

**First layer** (CONV1): 96 11x11 filters applied at stride 4 => Q: what is the output volume size? Hint:  $(227-11)/4+1 = 55$ 

*[Krizhevsky et al. 2012]*

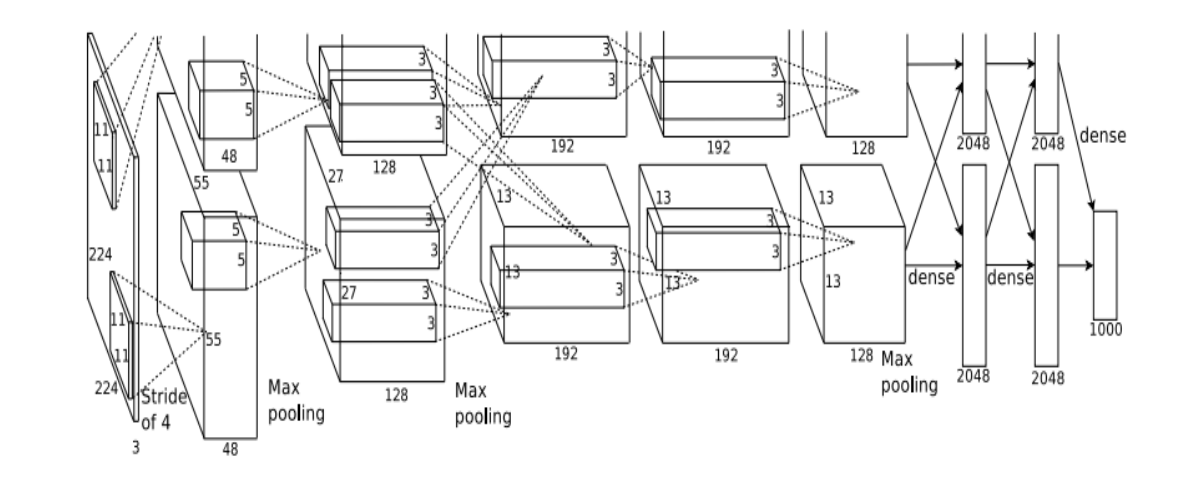

Input: 227x227x3 images

**First layer** (CONV1): 96 11x11 filters applied at stride 4 => Output volume **[55x55x96]**

Q: What is the total number of parameters in this layer?

*[Krizhevsky et al. 2012]*

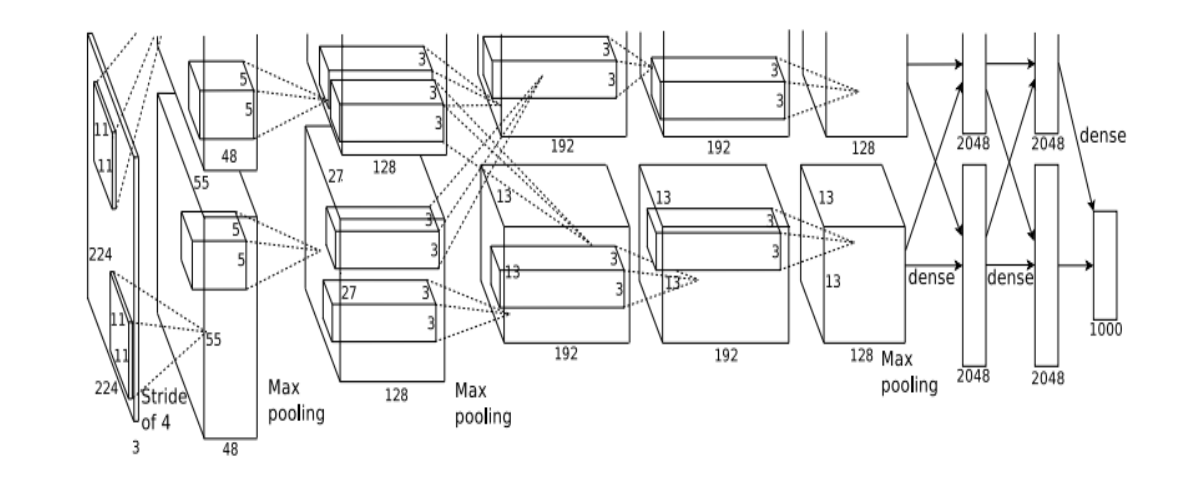

Input: 227x227x3 images

**First layer** (CONV1): 96 11x11 filters applied at stride 4 => Output volume **[55x55x96]** Parameters: (11\*11\*3)\*96 = **35K**

*[Krizhevsky et al. 2012]*

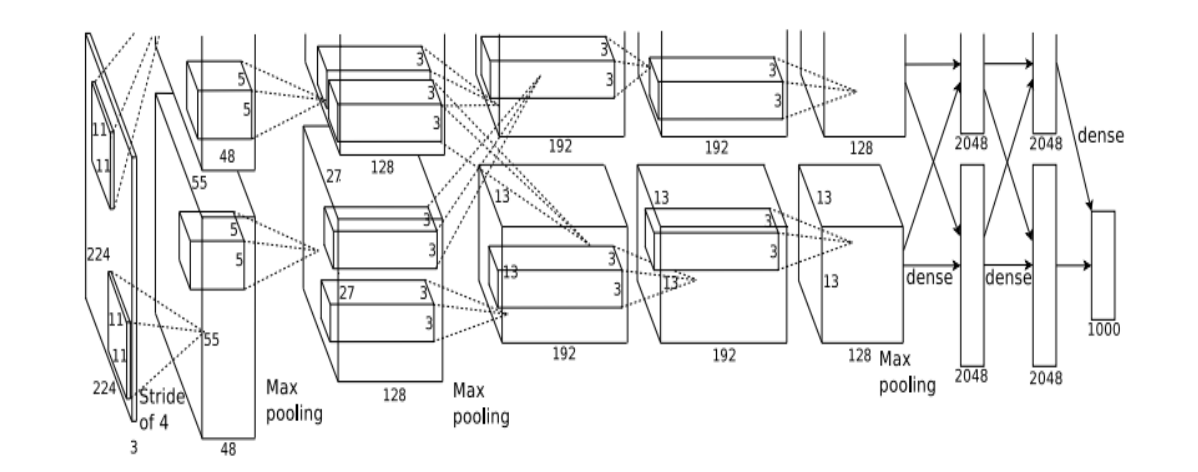

Input: 227x227x3 images After CONV1: 55x55x96

**Second layer** (POOL1): 3x3 filters applied at stride 2

Q: what is the output volume size? Hint:  $(55-3)/2+1 = 27$ 

*[Krizhevsky et al. 2012]*

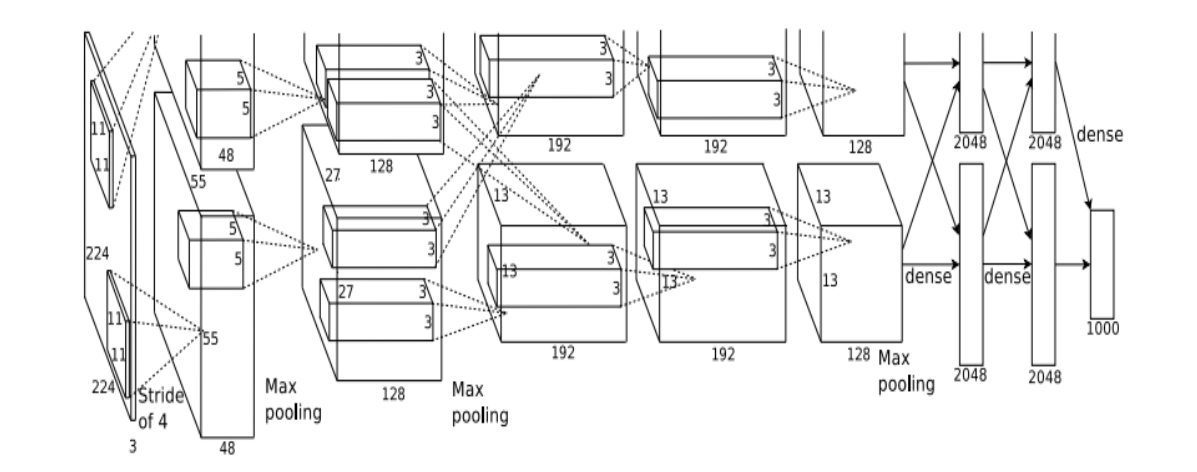

Input: 227x227x3 images After CONV1: 55x55x96

**Second layer** (POOL1): 3x3 filters applied at stride 2 Output volume: 27x27x96

Q: what is the number of parameters in this layer?

*[Krizhevsky et al. 2012]*

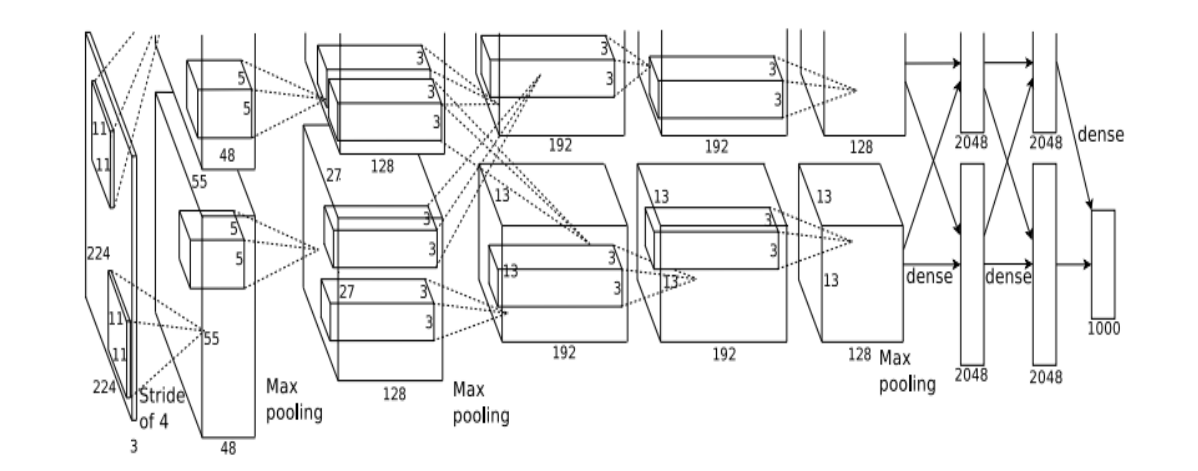

Input: 227x227x3 images After CONV1: 55x55x96

**Second layer** (POOL1): 3x3 filters applied at stride 2 Output volume: 27x27x96 Parameters: 0!

*[Krizhevsky et al. 2012]*

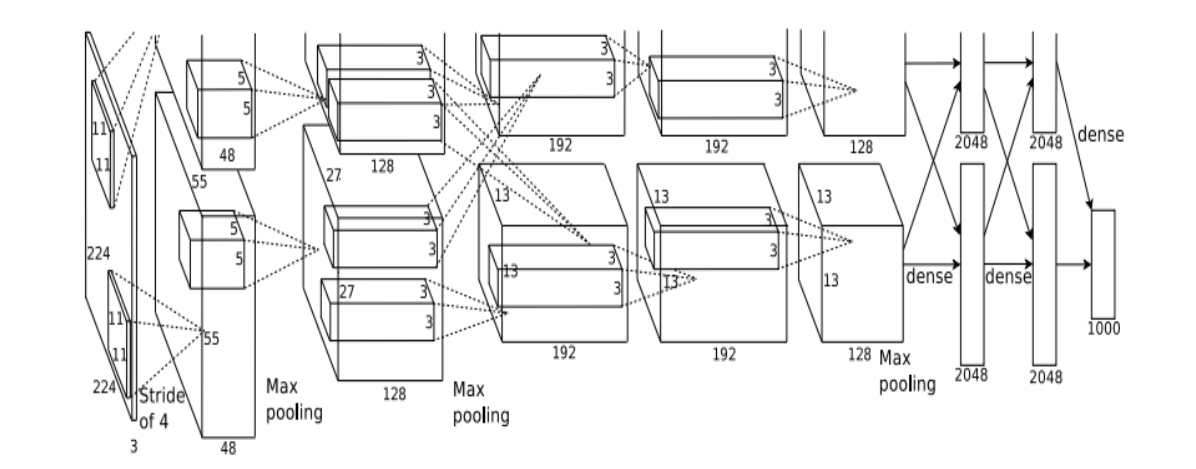

Input: 227x227x3 images After CONV1: 55x55x96 After POOL1: 27x27x96

...

*[Krizhevsky et al. 2012]*

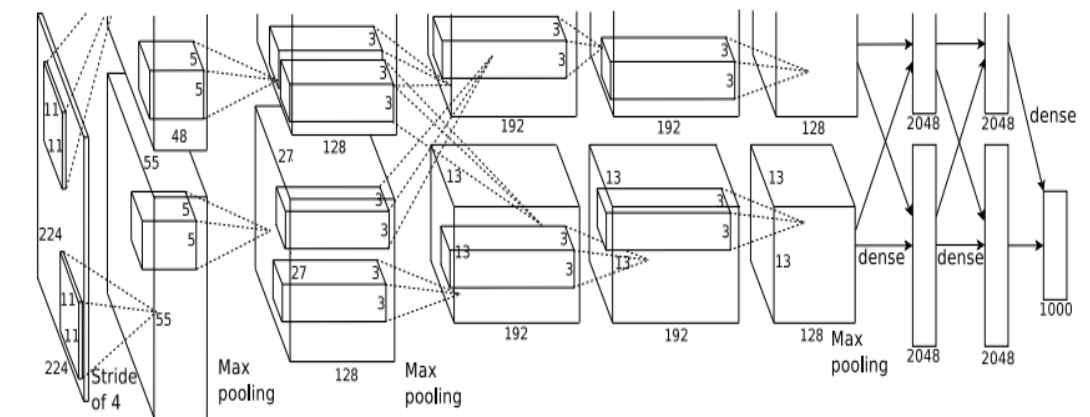

Full (simplified) AlexNet architecture: [227x227x3] INPUT [55x55x96] CONV1: 96 11x11 filters at stride 4, pad 0 [27x27x96] MAX POOL1: 3x3 filters at stride 2 [27x27x96] NORM1: Normalization layer [27x27x256] CONV2: 256 5x5 filters at stride 1, pad 2 [13x13x256] MAX POOL2: 3x3 filters at stride 2 [13x13x256] NORM2: Normalization layer [13x13x384] CONV3: 384 3x3 filters at stride 1, pad 1 [13x13x384] CONV4: 384 3x3 filters at stride 1, pad 1 [13x13x256] CONV5: 256 3x3 filters at stride 1, pad 1 [6x6x256] MAX POOL3: 3x3 filters at stride 2 [4096] FC6: 4096 neurons [4096] FC7: 4096 neurons [1000] FC8: 1000 neurons (class scores)

Case Study: VGGNet *[Simonyan and Zisserman, 2014]*

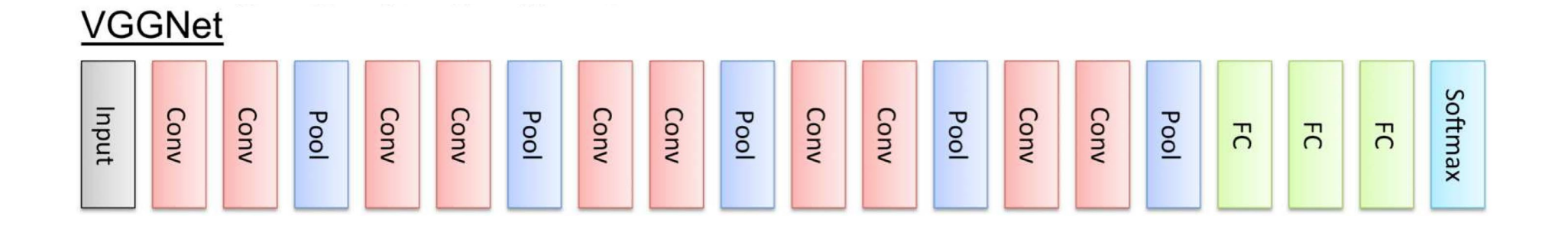

Only 3x3 CONV stride 1, pad 1 and 2x2 MAX POOL stride 2

11.2% top 5 error in ILSVRC 2013 -> 7.3% top 5 error

#### Case Study: VGGNet *[Simonyan and Zisserman, 2014]*

INPUT: [224x224x3] memory: 224\*224\*3=150K params: 0 CONV3-64: [224x224x64] memory: 224\*224\*64=3.2M params: (3\*3\*3)\*64 = 1,728 CONV3-64: [224x224x64] memory:  $224*224*64=3.2M$  params:  $(3*3*64)*64 = 36,864$ POOL2: [112x112x64] memory: 112\*112\*64=800K params: 0 CONV3-128: [112x112x128] memory: 112\*112\*128=1.6M params: (3\*3\*64)\*128 = 73,728 CONV3-128: [112x112x128] memory: 112\*112\*128=1.6M params: (3\*3\*128)\*128 = 147,456 POOL2: [56x56x128] memory: 56\*56\*128=400K params: 0 CONV3-256: [56x56x256] memory: 56\*56\*256=800K params: (3\*3\*128)\*256 = 294,912 CONV3-256: [56x56x256] memory: 56\*56\*256=800K params: (3\*3\*256)\*256 = 589,824 CONV3-256: [56x56x256] memory: 56\*56\*256=800K params: (3\*3\*256)\*256 = 589,824 POOL2: [28x28x256] memory: 28\*28\*256=200K params: 0 CONV3-512: [28x28x512] memory: 28\*28\*512=400K params: (3\*3\*256)\*512 = 1,179,648 CONV3-512: [28x28x512] memory: 28\*28\*512=400K params: (3\*3\*512)\*512 = 2,359,296 CONV3-512: [28x28x512] memory: 28\*28\*512=400K params: (3\*3\*512)\*512 = 2,359,296 POOL2: [14x14x512] memory: 14\*14\*512=100K params: 0 CONV3-512: [14x14x512] memory: 14\*14\*512=100K params: (3\*3\*512)\*512 = 2,359,296 CONV3-512: [14x14x512] memory: 14\*14\*512=100K params: (3\*3\*512)\*512 = 2,359,296 CONV3-512: [14x14x512] memory: 14\*14\*512=100K params: (3\*3\*512)\*512 = 2,359,296 POOL2: [7x7x512] memory: 7\*7\*512=25K params: 0 FC: [1x1x4096] memory: 4096 params: 7\*7\*512\*4096 = 102,760,448 FC: [1x1x4096] memory: 4096 params: 4096\*4096 = 16,777,216 FC: [1x1x1000] memory: 1000 params: 4096\*1000 = 4,096,000 (not counting biases)

57

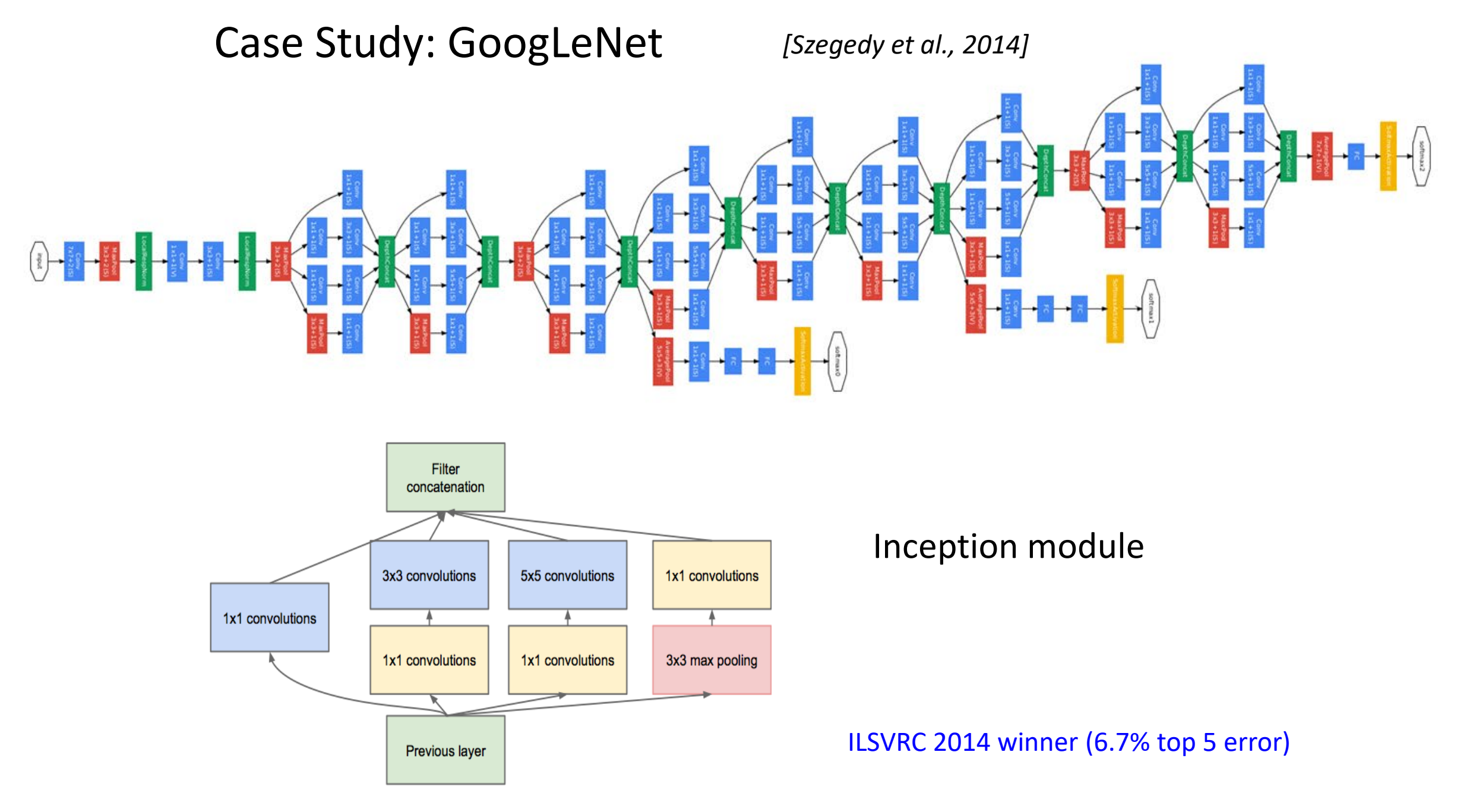

#### Case Study: GoogLeNet

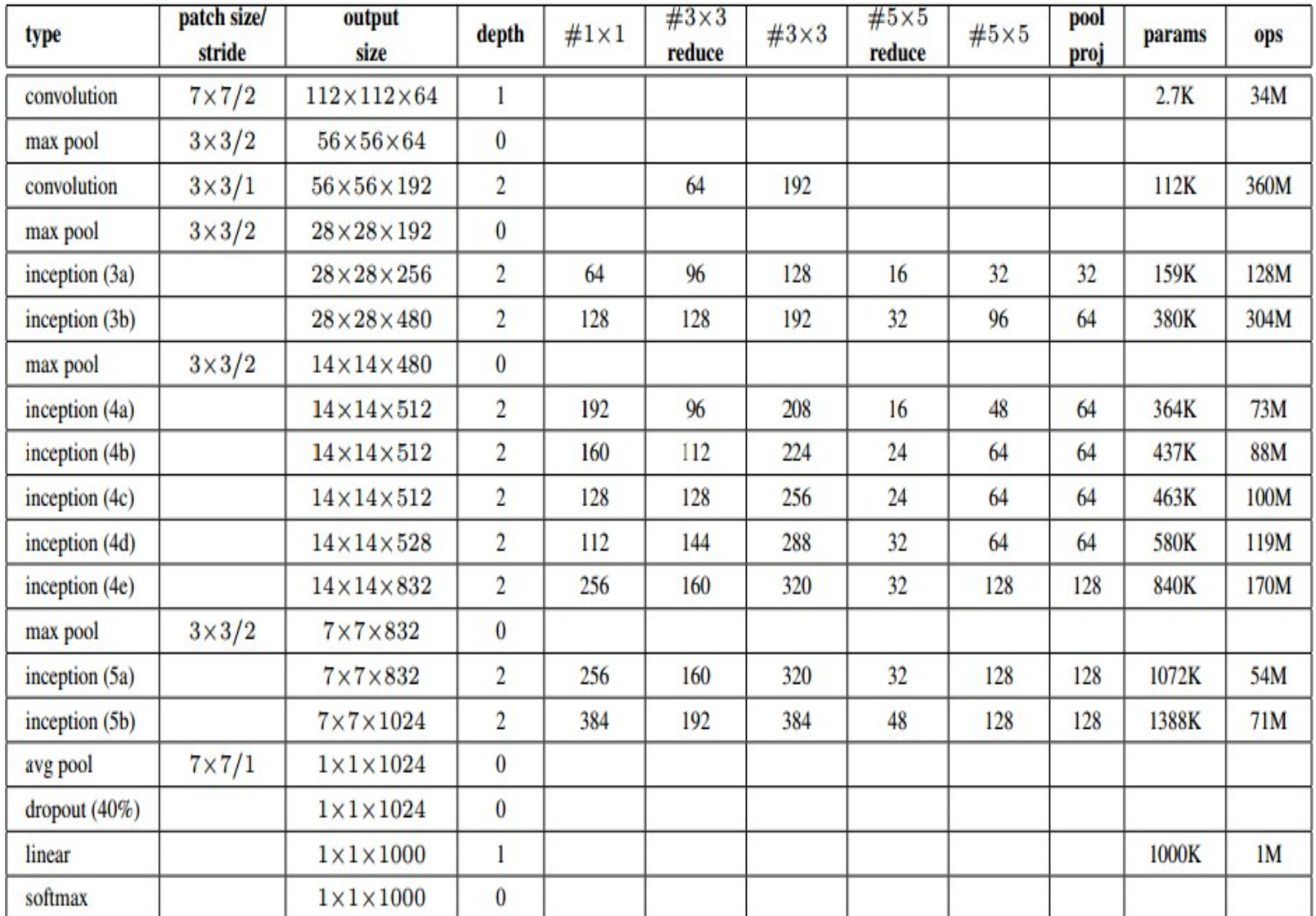

Fun features:

- Only 5 million params!

#### **Compared to AlexNet:**

- 12X less params
- 2x more compute

- 6.67% (vs. 16.4%)

Case Study: ResNet *[He et al., 2015]*

ILSVRC 2015 winner (3.6% top 5 error)

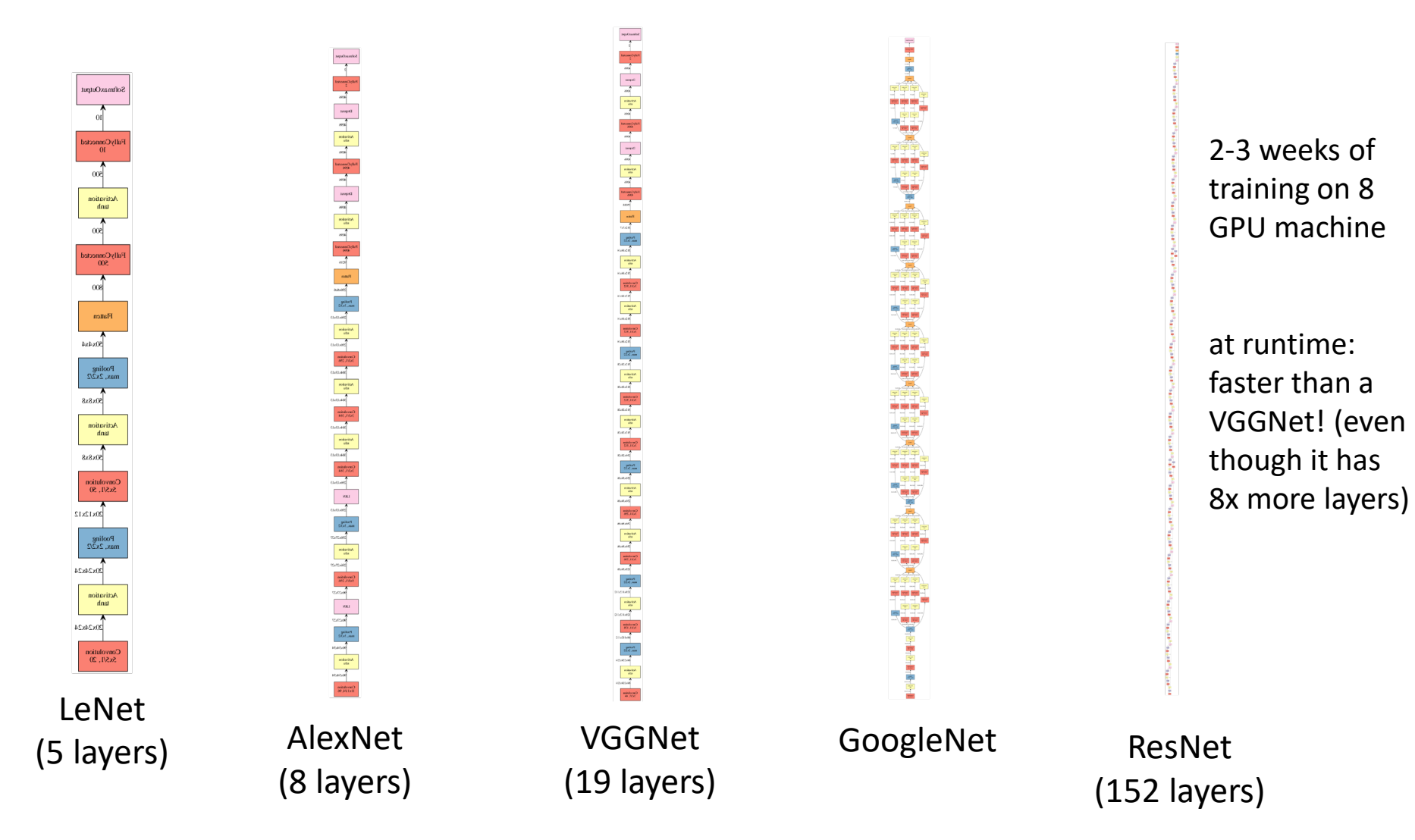

#### Case Study: ResNet *[He et al., 2015]*

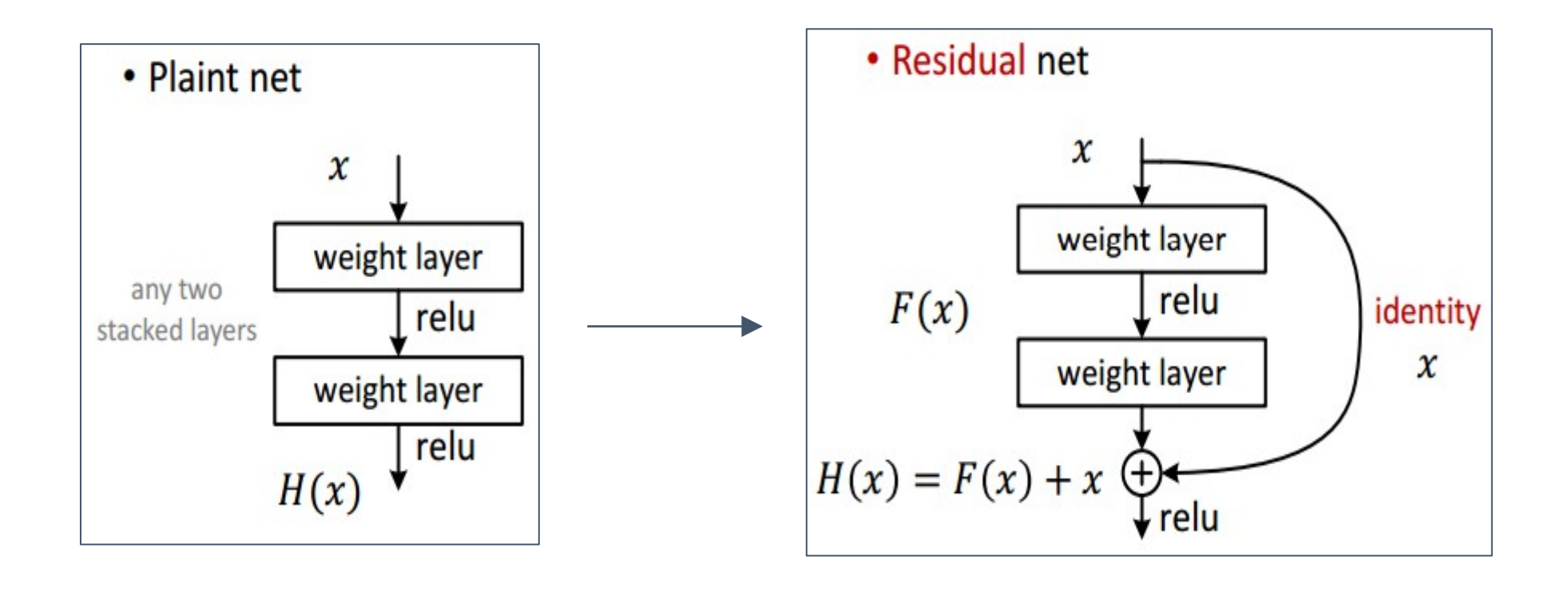

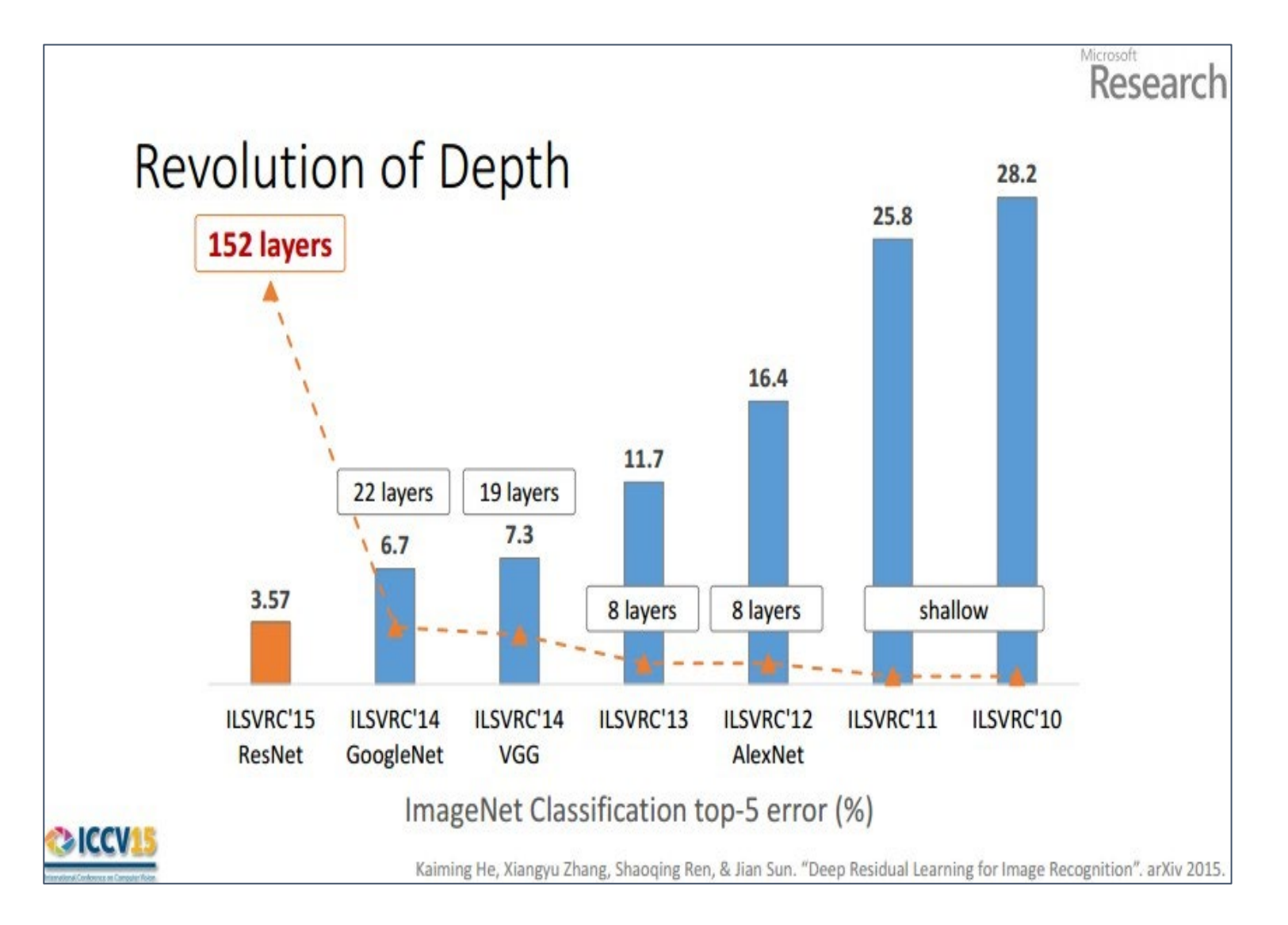

(slide from Kaiming He)

## Further Reading

- Stanford CS231n, lecture 5, Convolutional Neural Networks <http://cs231n.stanford.edu/schedule.html>
- Deep learning with PyTorch https://pytorch.org/tutorials/beginner/deep learning 60min blitz.html
- AlexNet (2012): [https://papers.nips.cc/paper/2012/hash/c399862d3b9d6b76c8436e924a68c45b-](https://papers.nips.cc/paper/2012/hash/c399862d3b9d6b76c8436e924a68c45b-Abstract.html)Abstract.html
- Vgg16 (2014):<https://arxiv.org/abs/1409.1556>
- GoogleNet (2014):<https://arxiv.org/abs/1409.4842>
- ResNet (2015): <https://arxiv.org/abs/1512.03385>